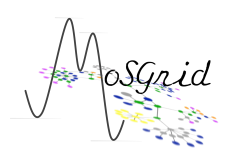

# Schlussbericht

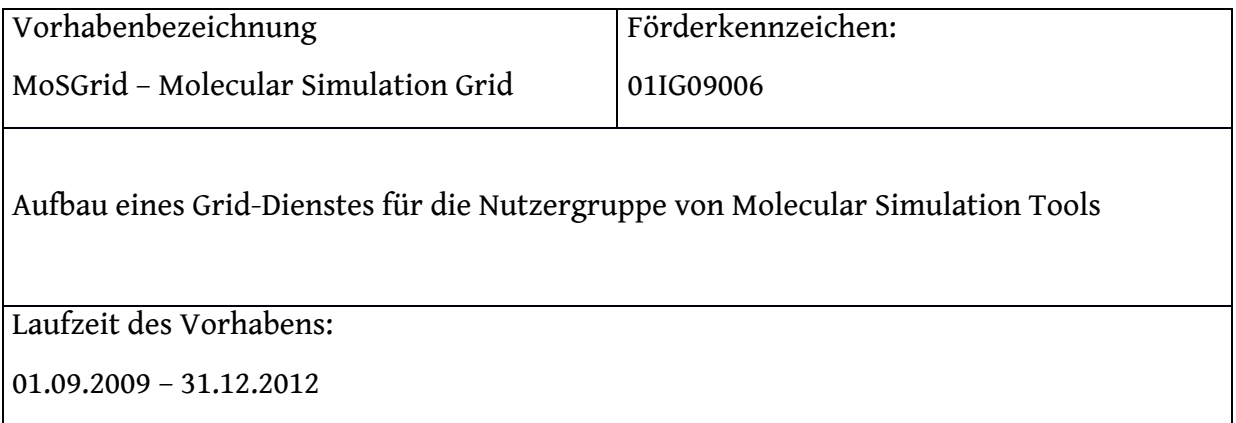

Das dem Bericht zugrunde liegende Vorhaben wurde mit Mitteln des Bundesministeriums für Bildung und Forschung unter dem Förderkennzeichen 01IG09006 gefördert. Die Verantwortung für den Inhalt dieser Veröffentlichung liegt beim Autor.

GEFÖRDERT VOM

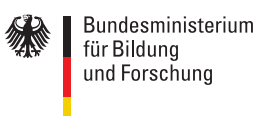

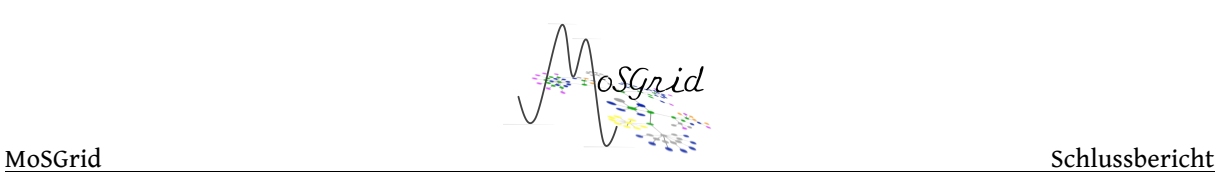

# **I Kurze Darstellung**

# **I.1 Aufgabenstellung**

In vielen Arbeitsbereichen mit naturwissenschaftlicher Ausrichtung, wie z.B. Chemie, Materialforschung, Physik und Medizin, haben sich Methoden der theoretischen Chemie als Werkzeuge zur Lösung wissenschaftlicher Fragestellungen einen festen Platz erobert. Die sehr rechenaufwändigen Verfahren aus der *ab-initio* Elektronen¬struktur¬theorie, Dichtefunktionaltheorie (DFT), Molekularmechanik und –dynamik sind auf modernen Hochleistungsrechnern mit geeigneten Programmen zugänglich.

Ziel von MoSGrid ist es, die Zusammenarbeit zwischen Wissenschaftseinrichtungen und kleinen und mittelständischen Unternehmen durch die Entwicklung von benutzerfreundlichen D-Grid Diensten für Werkzeuge zur Molekülsimulation zu fördern.

Der Bereich Molekülsimulationen oder *Computational Chemistry* ermöglicht wertvolle Einblicke in Prozesse auf molekularer Ebene, ist aber durch einen erheblichen Rechenaufwand charakterisiert. In MoSGrid wird die verteilte D-Grid-Infrastruktur genutzt, um Anwendern auf einfache Weise Zugang zu hoch performanten verteilten Rechnerinfrastrukturen (*High Performance Computing*, *Grid-Computing*) zu ermöglichen. Dabei ist die Annotation von erhaltenen Berechnungsergebnissen mit Metadaten und deren Bereitstellung für Data Mining und Wissensgenerierung ein zentraler Aspekt des Projektes. Zur Durchführung von Rechnungen werden etablierte Programme aus dem Bereich Computational Chemistry im D-Grid verfügbar gemacht.

Ein wesentlicher Bestandteil des Projektes besteht in der Realisierung von Datenrepositorien, auf die über ein Portal auf einfache Weise zugegriffen werden kann. Die Repositorien enthalten Standardmethoden und -protokolle für die wichtigsten Anwendungen.

Es wurden Adapter und Parser entwickelt, um Eingabedateien für verschiedene Simulationsprogramme zu generieren, und um deren Berechnungsergebnisse auszuwerten.

Die Kernaufgabe in MoSGrid ist der Aufbau eines intuitiven Zugangs zu Simulationsprogrammen durch geeignete generische, grafische Benutzeroberflächen. MoSGrid soll Sicherheitskonzepte und –maßnahmen besonders berücksichtigen, um Vertrauen in die Dienste aufbauen zu können.

MoSGrid unterstützt die Domänen Quantenchemie (QC), Molekulardynamik (MD) und Docking und die jeweils populärsten Simulationscodes aus diesen Bereichen.

# **I.2 Voraussetzungen, unter denen das Vorhaben durchgeführt wurde**

Basis für MoSGrid ist das D-Grid, ein von 2005 bis Anfang 2013 durch das BMBF geförderte Verbundprojekt, mit dem Ziel, eine Grid-Infrastruktur für Wissenschaft und Wirtschaft in Deutschland aufzubauen und so Wissenschaftlern einen einfachen Zugang zu Rechenressourcen zu ermöglichen. Basisdienste in den Bereichen Hardware-

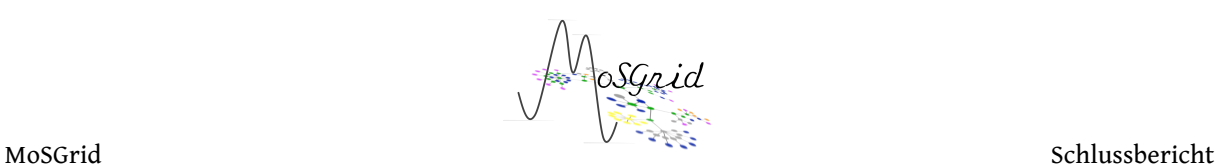

Infrastruktur, Zertifizierung, Grid-Middleware, Aufbau und Verwaltung Virtueller Organisationen und höherer Dienste wie Ressourcenmanagement und -monitoring sollten als Grundlage für Community-Projekte dienen.

Unter diesem Dach hat MoSGrid die Aufgabe, auf der Grundlage der bestehenden Dienste des D-Grids eine Unterstützung für die chemisch-naturwissenschaftliche Community zu schaffen.

Die Hauptkriterien für Entwicklungen in MoSGrid sind: Einfache Nutzbarkeit zur Verringerung der Einstiegsbarriere für Anwender, Automatisierung wiederkehrender Arbeitsabläufe, hohe Transparenz, Flexibilität und Erweiterbarkeit durch den Anwender sowie Sicherheit von Daten und Informationen.

Die Kommunikation mit den Nutzern nimmt in MoSGrid eine zentrale Rolle ein. Im Vorfeld der Mittelbeantragung wurde daher eine Liste assoziierter Partner als Grundlage für die MoSGrid-Community geschaffen. Diese umfasst Arbeitskreise, die in der Chemie, Biochemie oder Bioinformatik angesiedelt sind und molekulare Simulationen nutzen. Bei der Zusammenstellung wurde darauf geachtet, möglichst viele Anwender zusammenzuführen, um bei den Anforderungsanalysen innerhalb von MoSGrid einen guten Querschnitt über die Community zu erhalten. Gleichzeitig soll diese Liste auch die Einteilung in die Domänen Quantenchemie, Molekulardynamik und Docking abbilden. Mit Startschuss des MoSGrid-Projekts ging dann die MoSGrid-Community aus den Mitgliedern dieser Liste hervor. Die aktuelle Community umfasst mehr als 120 Nutzer aus allen drei Domänen.

# **I.3 Planung und Ablauf des Vorhabens**

Um die Ziele des Vorhabens zu erreichen, wurde ein Konsortium aus den folgenden Partnern gegründet:

- Universität zu Köln, Department für Chemie und Regionales Rechenzentum (RRZK)
- Eberhard-Karls-Universität Tübingen, Applied Bioinformatics Group
- Universität Paderborn, Department Chemie und Paderborn Center for Parallel Computing  $(PC<sup>2</sup>)$
- Konrad-Zuse-Zentrum für Informationstechnik Berlin (ZIB)
- Technische Universität Dresden, Zentrum für Informationsdienste und Hochleistungsrechnen (ZIH)
- Technische Universität Dortmund (seit 2010)
- Bayer Technology Services (BTS), Leverkusen
- Origenis GmbH, Martinsried
- GETLIG&TAR, Falkensee
- Cosmologic, Leverkusen
- BioSolveIT, Sankt Augustin

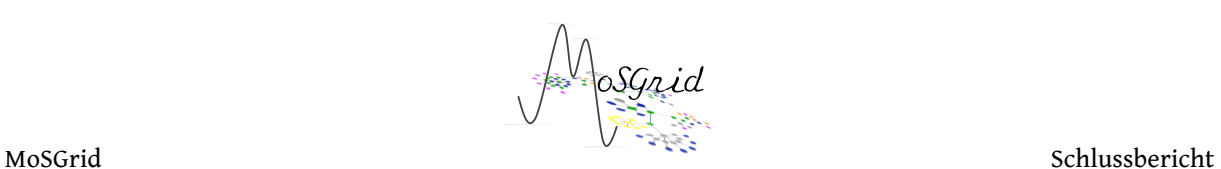

#### *Assoziierte Partner:*

- Forschungszentrum Jülich GmbH, Jülich Supercomputing Centre
- Turbomole GmbH, Karlsruhe
- Sun Microsystems (bis 2010), weiter vertreten durch Mitarbeiter der Oracle GmbH bis Anfang 2012
- Schrödinger GmbH
- MTA SZTAKI (Hungarian Academy of Sciences, Institute for Computer Science and Control), Budapest, Ungarn

Die Partner haben ausgewiesene Expertise und Erfahrung auf verschiedenen Gebieten, die für die erfolgreiche Durchführung des Projektes essentiell sind. Dabei sind ausgeprägte Kenntnisse der wissenschaftlichen Programme infolge intensiver Nutzung im täglichen Umgang in der eigenen Forschung ebenso vorhanden, wie die bereits in nationalen und internationalen Projekten gesammelte Erfahrungen im Grid-Computing.

### *Arbeitspakete*

Die Arbeiten in MoSGrid waren in fünf Arbeitspakete gegliedert, die an einzelnen Standorten koordiniert und interdisziplinär durch Mitarbeiter an den anderen Standorten bearbeitet wurden.

AP-1 Projekt- und Communitymanagement

• Gesamtprojektplanung, Kommunikationsinfrastruktur, Zusammenarbeit mit benachbarten Projekten, Aufbau der Community, Kommunikation und Berichtswesen

AP-2 Portal

• Evaluierung, Auswahl und Betrieb von Grid-Diensten, Portaldesign, Userinterface, Workflow-Integration, Sicherheitsschicht

AP-3 Chemische Datenrepositorien

• Anforderungsanalyse, Datenrepositorium, Speicherinfrastruktur, Metadaten Informationsrepräsentation

AP-4 Workflow Management

• Anforderungsanalyse, Konzeption, Evaluierung von Komponenten, Workflow Engine, Definition und Implementierung von Arbeitsabläufen

AP-5 Dienste für Molekulare Simulationen im Grid

Bereitstellung von Simulationscodes ("Gridifizierung"), Adapter und Parser für Simulationscodes, Analyse von Simulationsdaten

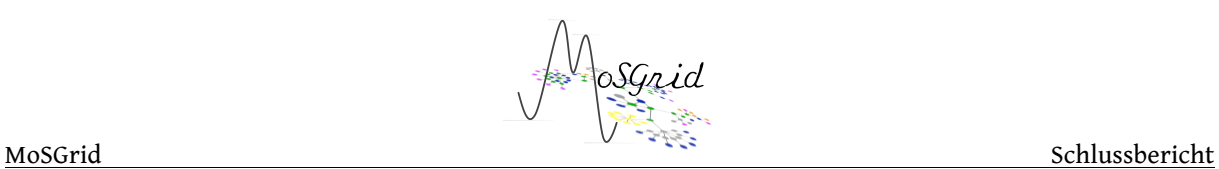

# **I.4** Wissenschaftlicher und technischer Stand, an dem angeknüpft wurde

Das MoSGrid Projekt begann innerhalb der deutschen D-Grid-Initiative und im Umfeld zahlreicher Grid-Projekte. Dabei wurden von MoSGrid D-Grid Ressourcen für das Rechnen und Services wie das VO-Management zur Nutzerverwaltung verwendet. Als Grid-Projekte im MoSGrid-Umfeld sind insbesondere REACH; HEPCG, GRIDCHEM, OpenMolGRID, Chemomentum, Wisdom, SuGI, CCG, InGrid und bwGrid relevant, da auf dort aufgebauter Expertise in MoSGrid zurückgegriffen wurde. Entscheidend für das MoSGrid-Projekt war, dass die Arbeiten in enger Kooperation mit Anwendungswissenschaftlern vollzogen wurden. So wurde und wird eine Nachhaltigkeit der Arbeiten und enge Verzahnung mit Nutzeranforderungen sichergestellt.

# **I.5 Zusammenarbeit mit anderen Stellen**

Es wurde intensiv mit anderen Projekten und Stellen zusammengearbeitet.

L. Packschies und U. Lang vertraten das Projekt im D-Grid Beirat.

Im D-Grid Technical Advisory Board vertrat R. Grunzke die D-Grid UNICORE Anwender (Vertr. L. Packschies) und konnte so insbesondere auch MoSGrid-spezifische Themen einbringen. An die UNICORE Grid Middleware wurden Fehlerberichte und Anforderungen gemeldet, welche durch das FZJ als assoziierter Partner in MoSGrid in enger Zusammenarbeit umgesetzt wurden.

O. Kohlbacher vertritt die Wissenschaftscommunity "Chemie & Verfahrenstechnik" im Beirat von NGI.DE (nationale Grid Initiative für Deutschland, als Teil der europäischen Grid Initiative EGI). Dies ermöglicht hier eine enge Verzahnung der Interessen einer compterchemisch orientierten Wissenschaftscommunity mit den Entwicklungen in NGI.DE und EGI gegeben ist.

# *Projekte*

Mit den Projekten SCI-BUS und ER-flow gibt es mehrere Anknüpfungspunkte insbesondere in Bezug auf Workflows und Portaltechnologien. Insbesondere der weitere Betrieb des MoSGrid Portals, wird durch Partner, die sich in den beiden Projekten engagieren, sichergestellt.

SCI-BUS ist darauf ausgerichtet, Communities wie etwa MoSGrid bei der Einrichtung beziehungsweise Erweiterung von Portalen zu unterstützen. Die 14 Partner rund um das MTA Sztaki, an dem WS-PGRADE/gUSE entwickelt wird, kommen aus den unterschiedlichsten Bereichen und bringen jeweils ihre individuelle Expertise mit, die dem Konsortium zu Verfügung steht. Für MoSGrid ist die Universität Tübingen als Partner in diesem Projekt vertreten.

Vor dem Hintergrund zahlreicher Workflow Sprachen wurde das Projekt ER-FLOW ins Leben gerufen, um sich mit den Herausforderungen der Interoperabilität dieser Sprachen auseinander zusetzen. Des Weiteren wird über die SHIWA Plattform der Austausch von

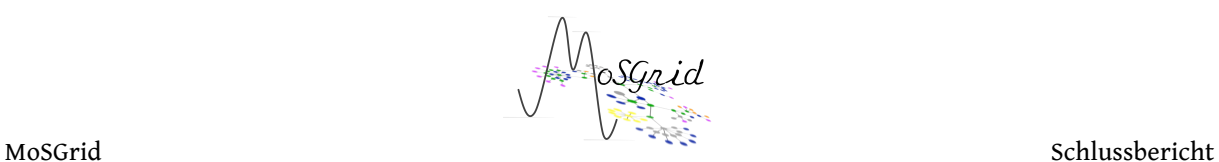

Workflows erleichtert. Die TU Dresden und die LMU München repräsentieren MoSGrid in diesem Projekt.

Es wird mit dem LSDMA Projekt (Large Scale Data Management and Analysis), in Bezug auf Methoden des Metadatenmanagements und innovative Ansätze zur datengetriebenen Analyse in der UNICORE Grid Middleware, zusammengearbeitet. Mit NGI-DE und EGI wird zusammengearbeitet, um eine Verstetigung des VO-Managements über D-Grid hinaus zu erreichen. Durch intensive Diskussionen mit dem WisNetGrid Projekt bzgl. einzusetzender Technologien, Strategien zum Sicherheitsmanagement und zur Integration von Technologien in Portalinfrastrukturen wurde insbesondere das MoSGrid-Sicherheitskonzept entscheidend verbessert.

Im Projektverlauf entwickelten sich gute Beziehungen zu den D-Grid Projekten OptiNumGrid sowie PT-Grid. Die Entwicklungen haben auf Basis der Anforderungen ihrer Communities unterschiedliche Ansätze in der Umsetzung der Ziele, deren Herausarbeitung und synergistische Effekte für den Abschluss des D-Grid Projektes von Interesse waren. Diese Ergebnisse wurden auf dem D-Grid Ergebnisworkshop in einer gemeinsamen Präsentation vorgestellt.

# *MoSGrid Community*

Bei der Gründung des MoSGrid-Projekts war einerseits die Einbindung von Anwendungswissenschaftlern in das MoSGrid-Projekt wichtig, andererseits aber auch die Sammlung von Anforderungen und Wünschen aus der Breite der MoSGrid-Community. Hier konnte auf die im Communitymanagement betreuten 80 assoziierten Gruppen aus den drei Domänen Quantenchemie, Molekulardynamik und Docking zurückgreifen, die regelmäßig auf Umfragen zu den simulationstechnischen Bedürfnissen antworteten und im weiteren Projektverlauf auch Feedback zur Entwicklung gaben. Im Rahmen der Nachhaltigkeit ist jetzt die Zusammenarbeit mit dem ER-FLOW und SCI-BUS Projekten günstig, da viele Workflow und Portaltechnik Lösungen, die dort erarbeitet werden, direkt auf MoSGrid übertragbar sind und leicht implementiert werden können. Der MoSGrid Community steht S. Herres-Pawlis (jetzt an der LMU München) als Ansprechpartnerin zur Verfügung. Bei dieser Aufgabe wird sie durch alle MoSGrid Partner unterstützt.

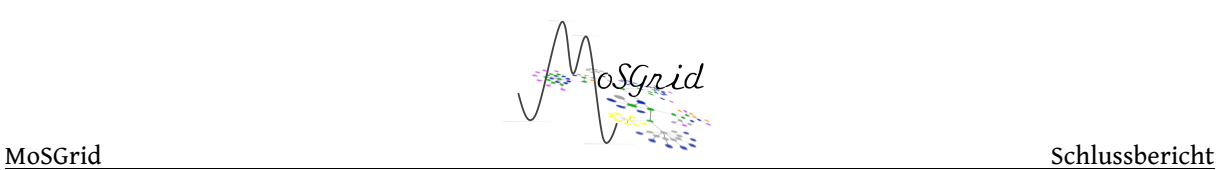

# **II Eingehende Darstellung**

# **II.1 Arbeitspakete**

### **II.1.1 AP1 Projekt- und Communitymanagement**

**Ziele in AP1: Aufbau einer Kommunikationsinfrastruktur, Planung und Durchführung regelmäßiger Konsortial- und Arbeitstreffen, Aufbau und Pflege einer Nutzercommunity, Interaktion mit der Community in Form von Befragungen sowie Planung, Durchführung und Nachbereitung von Community-Meetings; Berichtswesen.**

**Die im Projektplan vorgesehen Ziele wurden fristgemäß erreicht, die Veranstaltungen wurden regelmäßig durchgeführt und nachbereitet. Die Interaktion mit der Community findet statt und wird nachhaltig weitergeführt.** 

#### *AP1.1 Projektmanagement*

Wesentliche Aufgaben des Projektmanagements sind, neben der Gesamtprojektplanung und der Koordination, die Planung und Durchführung von zentralen Projekttreffen, die Bereitstellung und Pflege einer Kommunikationsinfrastruktur sowie einer Plattform für kollaboratives Arbeiten. Die Projektleitung wurde von allen Partnern sehr gut unterstützt.

#### *Kommunikation*

Am 19. und 20. Oktober 2009 wurde das Kick-Off Meeting in Köln abgehalten. Wesentlicher Gegenstand des Treffens war die Vorstellung der Projektpartner, der Aufbau der Arbeitspakete sowie die Detaillierung des Projektplanes. Unmittelbar nach diesem ersten Treffen wurde eine Kommunikationsinfrastruktur etabliert, die zunächst aus Mailinglisten und einem BSCW Dokumentenserver für kollaboratives Arbeiten bestand. Als zentrale Webadresse für das Projekt wurde die Domäne "mosgrid.de" registriert.

Im Laufe des Projektes verlagerten sich große Teile des Inhaltes des BSCW Servers auf das Portal des MoSGrid Projektes.

#### *Konsortial- und Arbeitstreffen, Übersicht*

Im Abstand von etwa drei bis vier Monaten wurden ein- bis zweitägige Konsortial- und Entwicklertreffen durchgeführt. Arbeitstreffen wurden nach Bedarf organisiert und durchgeführt. Die Treffen fanden an wechselnden Standorten statt.

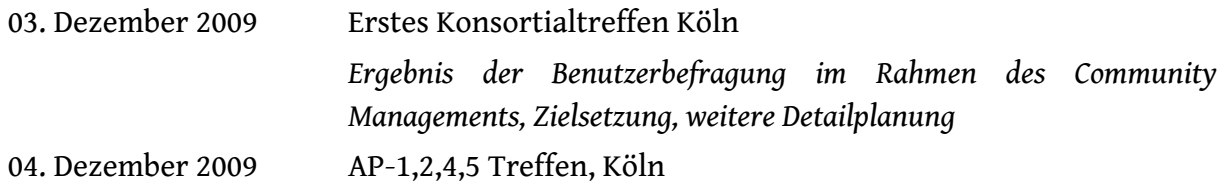

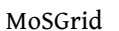

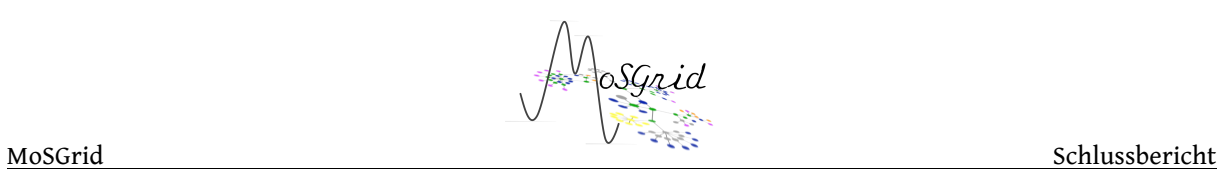

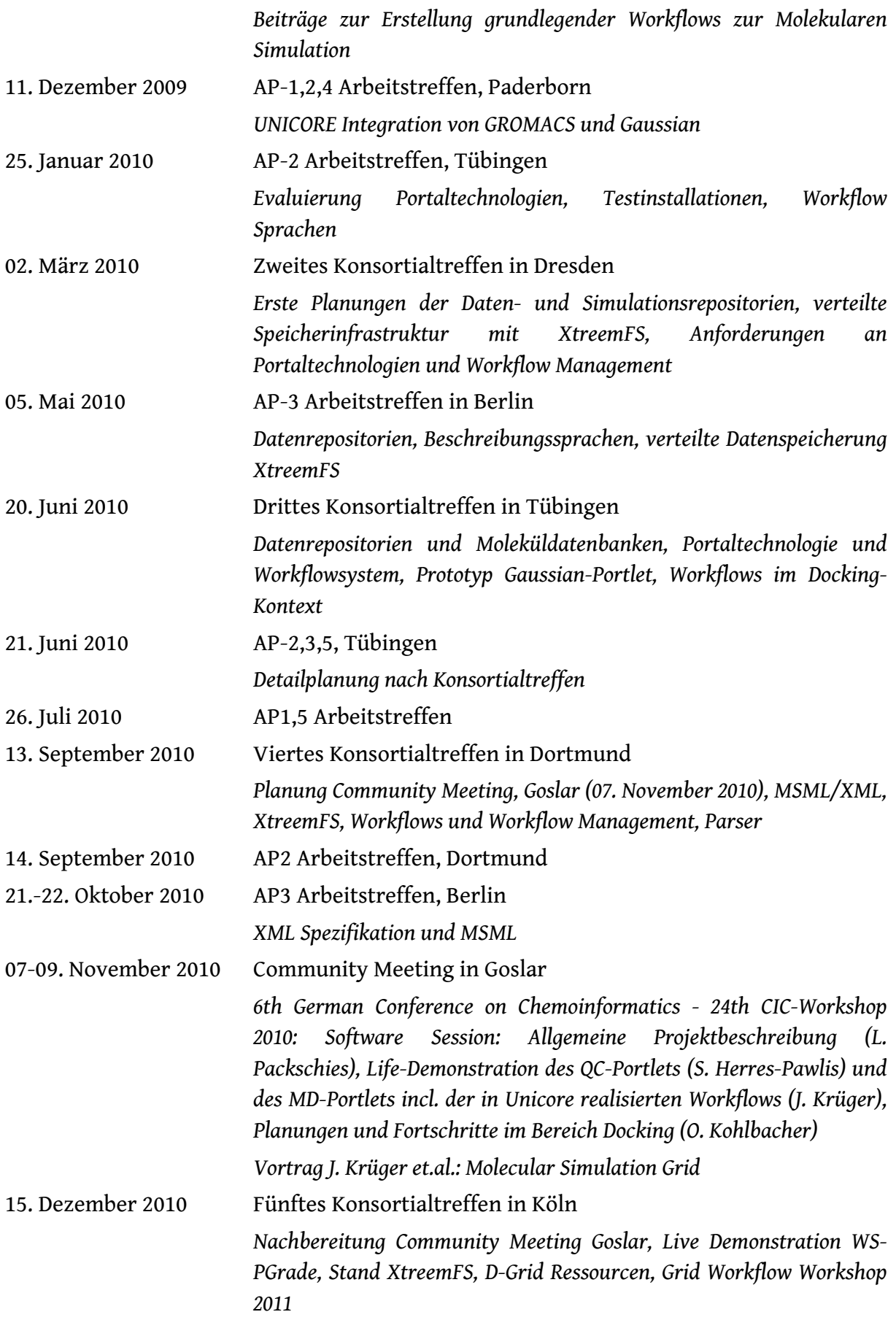

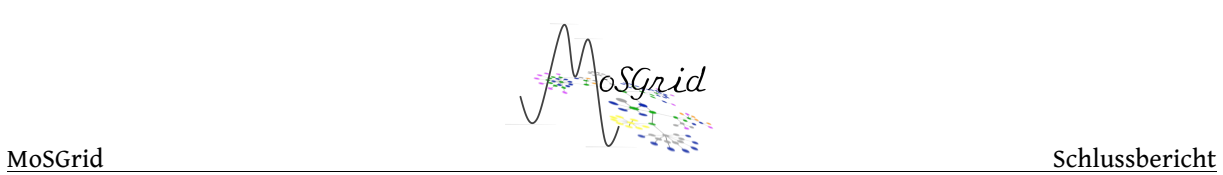

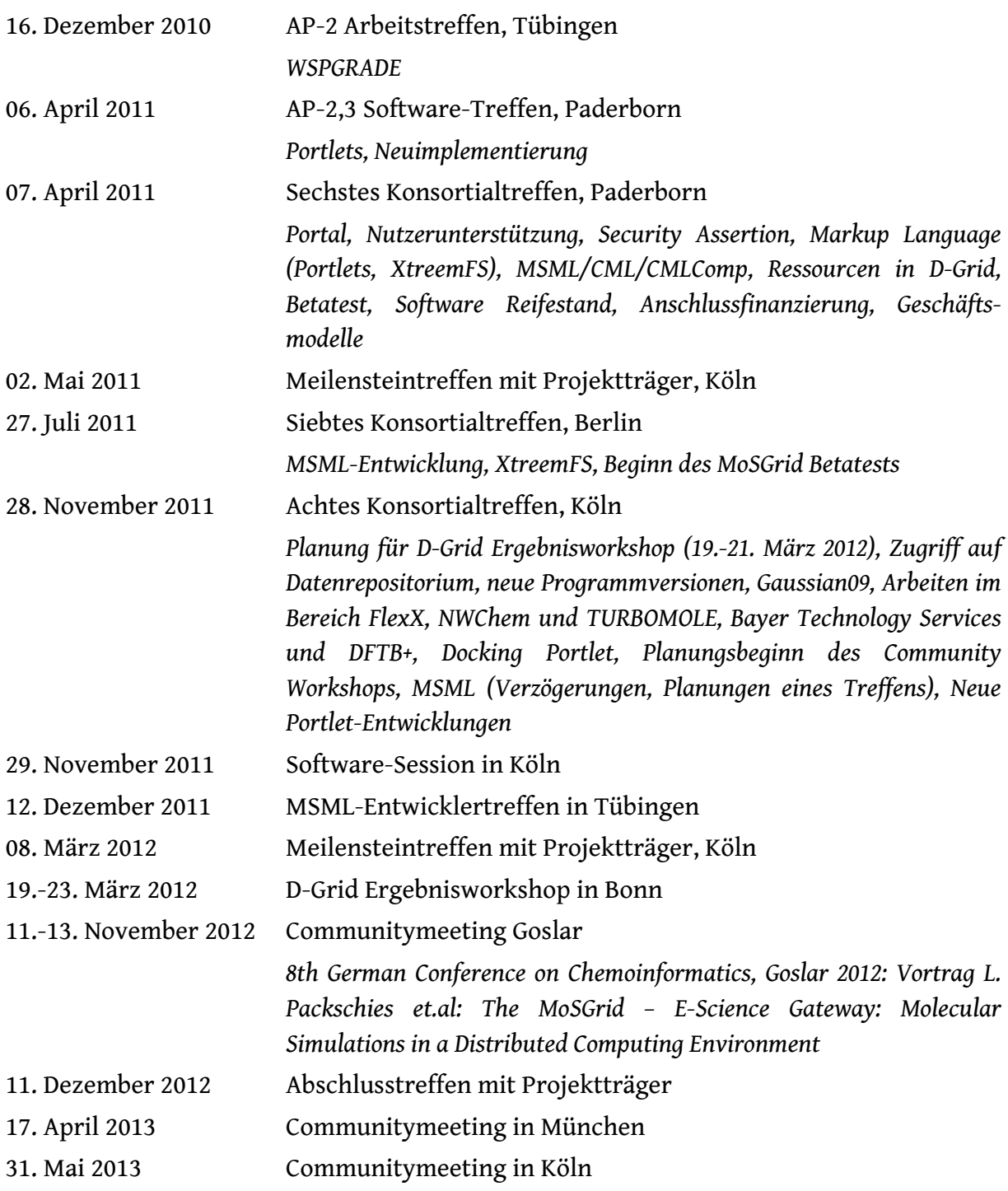

#### MoSGrid Schlussbericht Schlussbericht

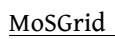

# **Regelmäßige Treffen**

In regelmäßigen Abständen wurden Arbeitstreffen

- der Universität zu Köln mit Bayer Technology Services sowie CosmoLogic
- dem ZIB und GETLIG&TAR
- der Universität Tübingen und BioSolveIT

durchgeführt.

# **Community Meetings, MoSGrid on Tour**

Siehe Abschnitt AP1.2.

# *Webseite des Projektes*

Der Zugang zum MoSGrid Projekt erfolgt über das Portal https://www.mosgrid.de. Die unmittelbar nach Projektstart betriebene rein informative Projekt-Webseite wurde von Diensten und Inhalten des zentralen Liferay Portals abgelöst. Die Webseiten und Dienste des MoSGrid Portals wurden und werden ständig unter Beteiligung aller Partner in MoSGrid weiter ausgebaut. So wurden viele weitere zusätzliche Eigenentwicklungen, Standarddienste, Portalsoftware, die Nutzerverwaltung, Wikis, Grid- und Workflowdienste hinzugefügt. Die Schwerpunkte in Arbeitspaket AP-1 beziehen sich auf redaktionelle und dokumentarische Tätigkeiten wie Reservierung und Verwaltung der Domain mosgrid.de, Verwaltung der E-Mail-Dienste, Ankündigungen, Projektmitteilungen, Teile der Projektdokumentation, Mitarbeit bei dem Design sowie Tests der Benutzerschnittstelle. Die technologische Basis und wesentliche Eigenentwicklungen sind in Arbeitspaket AP-2 (Portal) angesiedelt. Dies betrifft unter Anderem Methoden- und Software-Evaluierung, Auswahl, Betrieb und Pflege des Portalservers, den Betrieb von Diensten sowie Softwareentwicklung im Portalbereich.

# *AP1.2 Community Management*

**Ziele: Communityaufbau und –pflege, Kommunikation mit den Anwendern, Informationsvermittlung, Tutorien, Workshops.**

**Die Ziele wurden erreicht. Schwerpunkt der Arbeiten lag und liegt in Dortmund (jetzt München) unter Beteiligung aller Partner.**

Das Community Management wurde federführend von S. Herres-Pawlis in Paderborn, später in Dortmund und München mit Unterstützung der Partner realisiert. Aufgabe des Community Managements ist der Aufbau und die Pflege eines breit aufgestellten und schlagkräftigen Netzwerks aus Anwendern und potenziellen Nutzern der Infrastruktur. Durch den direkten Kontakt und den Austausch mit der Community von Beginn an konnten wertvolle Hinweise und Anforderungen erhalten und erfasst werden, die für die weitere Planung essentiell waren, und auch heute noch sind. Der Austausch mit der Community in Form von Erhebungen und informativen Treffen hält bis heute an.

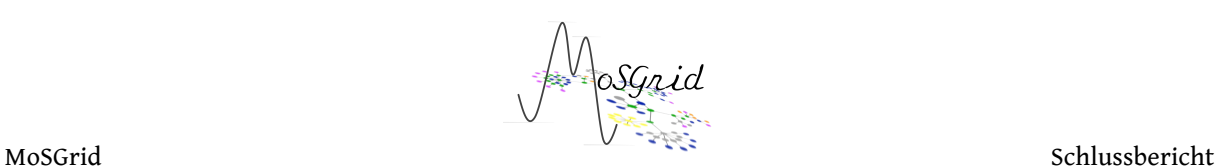

### *Newsletter des Projektes*

Gemeinsam mit den anderen Partnern wurden im Rahmen der Projektlaufzeit insgesamt neun Newsletter verfasst und an die Community verteilt.

Die Newsletter stellen ein Deliverable dar (D1.2-1) und sollen die Community regelmäßig über die neuesten Entwicklungen informieren. Zu detaillierten Informationen zu den einzelnen Newslettern sei auf den Abschlussbericht der Dortmunder/Münchner Partner verwiesen.

Auch nach der Projektlaufzeit wird die Tradition der MoSGrid-Newsletter fortgeführt, um die gesamte Community und auch weitere Interessenten über den Fortgang der Arbeiten und Neuigkeiten zum MoSGrid-Portal auf dem Laufenden zu halten. So wurde am 30.3.2013 der neunte Newsletter versendet, der über die Fortführung von MoSGrid im Sinne der Nachhaltigkeit berichtet und auch neue Entwicklungen zur Workflow-Nutzung in MoSGrid in Verknüpfung mit dem SHIWA-Portal präsentiert.

# *Enge Kooperation mit der Community*

Zu den Aufgaben des Community-Managements gehörte auch die Erfassung der vielfältigen Bedürfnisse und Wünsche der Community. Dazu wurde im November 2009 eine umfassende Nutzerbefragung (damals noch vom Partner UPB) initiiert. Die Ergebnisse der Nutzerbefragung (Auswertung von 57 Fragebögen) werden in dem Deliverable D1.2-2 "Nutzerkatalog nach Anwendung und weiteren Spezifizierungen" dokumentiert. Auch im weiteren Projektverlauf diente der enge Kontakt zur Community zur Kanalisierung des Feedbacks.

#### *Community Meetings*

Die sehr umfangreiche Planung des ersten Community-Meetings im November 2010 wurde von allen Konsortialpartnern gemeinsam geleistet, schwerpunktmäßig aber von der TU Dortmund und der Universität Paderborn durchgeführt. So begann die organisatorische Planung schon im Frühsommer 2010. Prof. Dr. G. Fels hat in seiner Funktion als CIC-Vorstandsmitglied einen günstigen Zeitpunkt für das Meeting innerhalb der Free Software Session der 6. German Conference on Chemoinformatics (GCC) am 7. November ermöglicht. Die MoSGrid-Community wurde per E-Mail und mit Hilfe des MoSGrid Newsletters vom 05.10.2010 auf den Zeitpunkt des Meetings aufmerksam gemacht und eingeladen. Zusätzlich wurde die GCC auf der MoSGrid Homepage angekündigt.

In einer Präsentation innerhalb der Software Session stellten Dr. L. Packschies, Dr. S. Herres-Pawlis, Dr. J. Krüger und Prof. Dr. O. Kohlbacher das Konzept und die Ziele von MoSGrid, das MoSGrid-Portal und die Portlets für die wichtigsten Domänen (Quantenchemie, Moleküldynamik und Docking) vor. Das Portal konnte online demonstriert werden und die Wünsche der Community wurden nach der angeregten Diskussion gesammelt. MoSGrid wurde auf der GCC nicht nur im Rahmen des Community-Meetings am 07.11.2010 präsentiert, sondern zusätzlich durch weitere Beiträge.

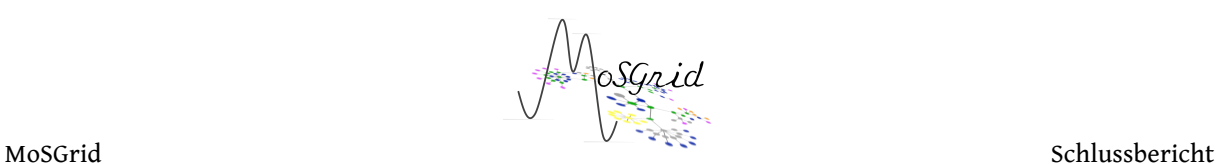

In seinem Tagungsbeitrag "Molecular Simulation Grid" konnte Dr. J. Krüger das MoSGrid-Konzept und das -Portal vorstellen und so das gesamte Plenum erreichen. Als Diskussionspunkte wurden ebenfalls Fragen zur Nachhaltigkeit, Sicherheit und Lizenzproblematik diskutiert.

Zusätzliche wurde das Poster "A Molecular Simulation Grid as new tool for Computational Chemistry, Biology and Material Science" in einer gut besuchten Postersession präsentiert. An dieser Stelle wurde der aktuelle Newsletter verteilt und weitere β-Tester geworben, wodurch MoSGrid um 10 weitere Personen wachsen konnte. Außerdem wurden drei Posterbeiträgegezeigt, welche die Nutzung von MoSGrid durch α-Tester dokumentierten.

Der Bericht zum Community-Meeting wurde als Deliverable 1.2-3 zusammengefasst.

Im Herbst 2012 wurde das erweiterte Community-Meeting durchgeführt. Gegenüber der ursprünglichen Planung war das Meeting um einige Monate nach hinten geschoben worden, um Verzögerungen Rechung zu tragen und den Nutzern ein umfangreiches Portal zu präsentieren. MoSGrid verfügt über eine dezentrale Struktur, und genau diese Infrastruktur sollte genutzt werden, um deutschlandweit möglichst viele interessierte Anwender ohne lange Anfahrtswege zu informieren. Die Serie von Community-Meetings wird unter dem Konzept "MoSGrid on Tour" geführt gemeinsam beworben.

Die MoSGrid-Community wurde per E-Mail und mit Hilfe der MoSGrid-Newsletter vom 23. Dezember 2011 und 21. August 2012 informiert, auf den Zeitpunkt der Meetings aufmerksam gemacht und eingeladen. Zusätzlich wurde MoSGrid on Tour auf der MoSGrid-Homepage angekündigt.

Insgesamt umfasste MoSGrid on Tour Veranstaltungen an den MoSGrid-Standorten:

- Dortmund am 24. 9. 2012
- Tübingen am 25. 9. 2012
- Köln am 8. 10. 2012 und 20. 10. 2012
- Dresden am 9. 10. 2012
- München am 17. 10. 2012

sowie Präsenz in Form von Vorträgen und/oder Postern auf folgenden Tagungen:

- Nachhaltigkeit in der chemischen Synthese, Kaiserslautern 16. 18. 9. 2012 (ein Poster zur Forschung sowie ein MoSGrid-Poster)
- 16. Vortragstagung der Wöhler-Vereinigung, Göttingen 26. 28. 9. 2012 (Vortrag und zwei Poster zur Forschung, ein MoSGrid-Poster)
- 8th German Conference on Chemoinformatics, Goslar 11. 13. 11. 2012 (Vortrag und Info-Stand)

Bei jedem Meeting wurde in einem allgemeinen Teil zu folgenden Punkten informiert:

- Grundlagen, Motivation, Ziele und Stand der MoSGrid-Initiative
- Zugang zu MoSGrid (Sicherheitsinfrastruktur, Zertifikate, MoSGrid-Login)

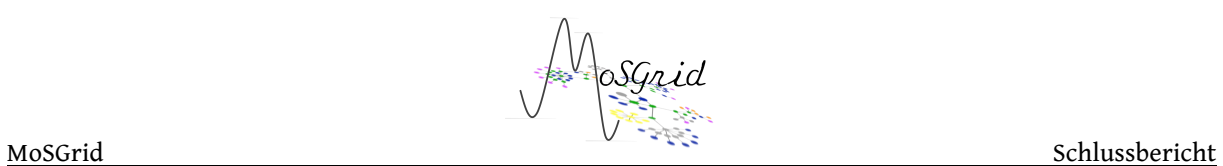

- Tutorials, Hilfefunktionen und Wiki des Projektes
- Live-Vorstellung des Quantenchemie-Portlets
- Live-Vorstellung des Moleküldynamik-Portlets
- Live-Vorstellung des Docking-Portlets
- Workflows in MoSGrid
- Datenrepositorium und Handling

In Abhängigkeit von den Teilnehmerwünschen wurden bestimmte Punkte vertieft (z.B. in einer Hands-on-Session).

Der Bericht zum erweiterten Community-Meeting wurde als Deliverable 1.2-4 zusammengefasst.

Auch im Sinne der Nachhaltigkeit werden Ergebnisse aus MoSGrid und aus der chemischen Verwendung von MoSGrid weiterhin auf einer Vielzahl von Tagungen präsentiert.

# *Nachhaltige Nutzerinteraktion*

Auch nach Ende der Förderperiode wurden und werden weiterhin Community-Meetings organisiert, um die Community lebendig zu erhalten und über neue Funktionalitäten zu informieren. Neben Informationen und konkreten Problemen aktiver MoSGrid-Nutzer werden auch aber komplette MoSGrid-Neulinge eingewiesen:

17. April 2013 Communitymeeting in München 31. Mai 2013 Communitymeeting in Köln 17. Oktober 2013 Communitymeeting in München

weitere Communitymeetings sind in Planung

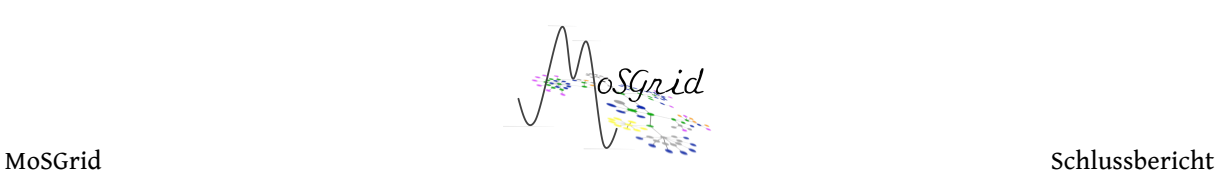

#### **II.1.2 AP2 Portal**

**Ziele: Planung und Implementierung eines benutzerfreundlichen und flexiblen Portals, das für Einsteiger, Fortgeschrittene und Experten flexibel nutzbar ist. Es soll die Erstellung und Abarbeitung von Workflows aus den Bereichen Quantenchemie, Molekulardynamik und Docking ermöglichen. Im Portal soll die Dateneingabe und die Ergebnisauswertung unterstützt werden.**

**Die Ziele wurden vollumfänglich erreicht, die Federführung lag in Tübingen unter Beteiligung aller Partner.**

# *AP2.1 Portaldesign und Userinterface*

Leitlinie bei dieser Aufgabe war die einfache Benutzbarkeit und Administration des Portals und aller seiner Portlets. In der ersten Phase wurden hierzu individuelle Portlets für Gaussian und Gromacs erstellt, die aufgrund der Communitybefragung als erste Applikationen ausgewählt wurden. Auch wenn das Feedback zur Benutzbarkeit positiv ausfiel, stellte sich bald heraus, dass bei der Kombination der zugrunde liegenden Technologien Kompatibilitätsprobleme auftraten. Um diese zu vermeiden und die Arbeiten zu MSML (vgl. AP3), UNICORE Anbindung (vgl. AP4) und Datenauswertung (vgl. AP5) zu erleichtern, wurde eine mehrschichtige Architektur auf Grundlage von UNICORE, WS-PGRADE/gUSE, Liferay und Vaadin definiert. In der Folge wurde die PortletAPI entwickelt, die in der Lage ist, dynamisch aus einem MSML Template (vgl. AP3) eine ansprechende Benutzeroberfläche zu generieren. Somit sind nicht nur die Bedürfnisse der Nutzer in Bezug auf Benutzbarkeit, sondern auch die Möglichkeit der Erweiterung mit weiteren Applikationen erheblich erweitert worden. Der Benutzer wird durch geeignete Standardvorgaben in die Lage versetzt, effizient und einfach Simulationen im Grid durchzuführen.

Die Verbindung von MoSGrid zum Grid basiert auf der Middleware UNICORE. Hierfür wurde ein dedizierter Submitter entwickelt, der die Schnittstelle von gUSE und UNICORE bildet. Diese von der UTB unter Beteiligung von ZIB und ZIH in Kooperation mit dem MTA Sztaki entwickelte Komponente ist seit Version 3.5 Teil des offiziellen WS-PGRADE/gUSE Paketes. Außerdem stellt dieser Submitter den Transfer von In- und Output-Daten zum XtreemFS Repositorium sicher. Die UNICORE-Registry in Dresden (https://hamlet.zih.tudresden.de:8081/REGISTRY/services/Registry?res=default\_registry) wurde als zentrale Registry eingerichtet und die MoSGrid zur Verfügung stehenden Ressourcen sind über diesen zentralen Einstiegspunkt erreichbar.

Basierend auf Feedback aus der Community und in Kooperation mit den Partnern wurde das optische und funktionale Erscheinungsbild des Portals kontinuierlich verbessert. Es wurde ein einheitliches Theming eingeführt, instruktive Tutorials erstellt, ein WIKI für User, wie auch Entwickler gepflegt und eine Literaturliste erstellt und aktuell gehalten. Abgerundet wird das Erscheinungsbild des MoSGrid Portals durch zahlreiche Webcontents die Hilfe und Führung für neue User bieten.

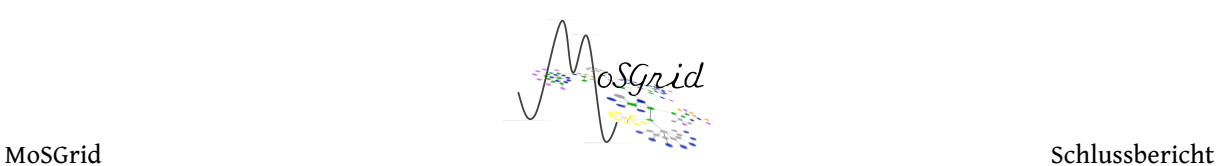

MoSGrid wurde unter der BSD-Lizenz umgesetzt. Das Projekt ist unter http://developer.berlios.de/projects/mosgrid frei verfügbar. Vorrausgegangen war eine Harmonisierung der Softwareversionen. Beim initialen Release kommen WS-PGrade/gUSE-3.4.5, Vaadin-6.7.3, UNICORE-6.4.2-p1 und Liferay-6.0.6 zum Einsatz, was die längerfristige Stabilität begünstigt.

Das MoSGrid Portal wird von der UTB betrieben. Das Konzept zur langfristigen Administration des MoSGrid Portals wurde in enger Abstimmung mit den Partnern entwickelt. Kernelement ist die umfangreiche Dokumentation aller verwendeten Technologien im Developer-Wiki, inklusive eines Changelogs, Aufführung aller Abhängigkeiten verwendeter Bibliotheken und detaillierter Installationsanleitung der Komponenten. Darüber hinaus wurden gemeinsam mit dem ZIH an der TU Dresden diverse Skripte zum automatischen Starten und Stoppen der Portalinstanz, für regelmäßige automatische Backups und zur Überwachung der Logs erstellt. Daneben steht eine exakte Replik der Portalinstanz für Test- und Entwicklungszwecke zur Verfügung.

# *AP2.2 Anforderungsanalyse und Auswahl geeigneter Portaltechnologie*

In der Frühphase des Projektes wurden verfügbare Portaltechnologien anhand eines Kriterienkatalogs evaluiert, der unterteilt ist in Administrator- und Benutzerseite. Die Kriterien für die Benutzer sind gegenüber den Kriterien für die Administratoren des Portals höher priorisiert worden, da die Akzeptanz und Etablierung des Portals in der Community Ziele des Projekts sind. Hierzu wurden die Bedürfnisse mit den Partnern abgeglichen, was zur Auswahl von WS-PGRADE/gUSE mit Liferay führte. Hier verbinden sich gute Benutzbarkeit, ausgereifte Sicherheitsmerkmale, zahlreiche Feature und übersichtliche Monitoring-Möglichkeiten. Wichtigster Punkt ist jedoch die Verfügbarkeit eines erprobten graphischen Workflowsystems inklusive Editor gewesen.

# *AP2.3 Workflow-Integration und Workflow-Editor*

Durch die Auswahl von WS-PGRADE/gUSE war direkt ein Workflowsystem mit integriertem Editor verfügbar. Die Herausforderung lag in der Adaption und Erweiterung des Submitter-Konzeptes von gUSE. Sogenannte Submitter (Java-Applikationen) gewährleisten das Abarbeiten und Überwachen einzelner Jobs des Workflows. Ein neuer Submitter für UNICORE musste dazu implementiert werden. Dieser ermöglicht nicht nur das Starten einzelner Jobs sondern auch kompletter UNICORE-Workflows aus einem WS-PGRADE-Workflow. Für die Implementierung wurden die UCC-Bibliotheken (UNICORE Commandline Client) ausgewählt, da sie im Gegensatz zu anderen Programmierschnittstellen für UNICORE (z.B. HiLA) die volle Funktionalität für die Abarbeitung von UNICORE-Workflows bieten. Der Submitter ruft direkt Methoden aus den Bibliotheken auf und erfordert keine zusätzliche API. Über das Application-Specific Module (ASM) von gUSE ist die direkte Steuerung der Workflows aus Portlets heraus möglich. Der Submitter bietet bei der Workflow-Konfiguration zusätzlich die Möglichkeit, Remote-Dateien im XtreemFS als Ein- und Ausgabedateien anzugeben. Dafür wurde mit

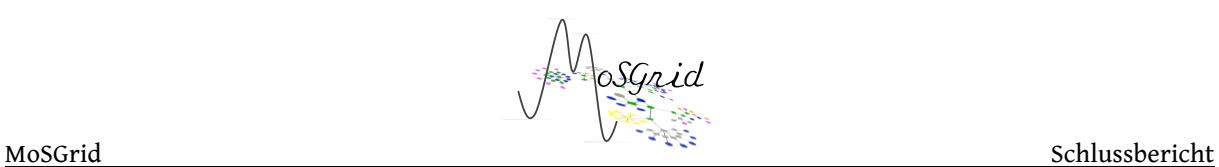

den Partnern gemeinsam das objektorientierte verteilte Dateisystem XtreemFS so in UNICORE integriert, dass Dateien, die in XtreemFS gespeichert sind oder werden, direkt als Referenz an UNICORE übergeben werden können. Diese Weiterentwicklung minimiert den Datentransfer von Dateien und nutzt die effiziente, verteilte Dateiverwaltung von XtreemFS. Die Incarnation Database (IDB) von UNICORE-Installationen wird außerdem vom Submitter ausgelesen. Die IDB beinhaltet Informationen über die auf dem entsprechenden Grid-Cluster installierte Software. Die benutzerfreundliche Erstellung von Workflows wird hiermit deutlich vereinfacht. Darüber hinaus wird durch die Verwendung von vereinheitlichten Applikationsnamen sichergestellt, dass die einzelnen Tasks eines Workflows tatsächlich auf allen Clustern, auf denen die gewünschte Applikation installiert ist, ausführbar sind. Dies steigert die effiziente Nutzung der zur Verfügung stehenden Gridresourcen.

In den UNICORE-Submitter wurde ein Mechanismus integriert, um die automatische Extraktion von Metadaten zu ermöglichen. Durch den UNICORE-Submitter wird bei Beendigung eines Jobs automatisch ein Prozess gestartet, der Metadaten aus den Rohdaten der Simulation in XtreemFS extrahiert und über den UNICORE Metadata Service bereitstellt.

### *AP2.4 Sicherheitsschicht*

Benutzer können sich selbst einen Portalbenutzer anlegen und haben auschließlich als Gastnutzer lediglich Zugriff auf die Seiten "Welcome", "Help" und "About". Sobald ein User sich per E-Mail bei der zentralen Kontaktadresse für MoSGrid meldet und geprüft wurde, ob es sich um einen legitimen MoSGrid-User handelt, wird er der Community "MoSGrid" zugewiesen. Der Zugriff auf einzelne Seiten und Features ist dann noch feingranularer mit verschiedenen Rollen eingerichtet worden. Zurzeit gibt es die "MoSGrid Power User" und die "MoSGrid User". Erstere haben Zugriff auf alle Funktionalitäten inklusive dem Erstellen von Workflows, die zweiten nur auf ausgesuchte, wie das Abschicken von Workflows über die domänenspezifischen Portlets. Die dritte Kategorie betrifft Mitglieder des Konsortiums, die als Administratoren fungieren.

Für die Authentifizierung der Benutzer unter UNICORE wurde sich nach ausführlicher Recherche in Zusammenarbeit mit den Partnern aus Dresden und Jülich für SAML (Security Assertion Markup Language) entschieden. Die Berechtigung zu den UNICORE Ressourcen erfolgt über ein D-Grid-Zertifikat, aus dem eine SAML-Datei erzeugt wird. Im Gegensatz zu MyProxy-Zertifikaten wird SAML von UNICORE standardmäßig unterstützt, sowohl zum Abschicken und Monitoren von Jobs als auch zum Abschicken und Überwachen von Workflows. Neben diesem grundlegenden Vorteil für die MoSGrid-Infrastruktur, hat die Wahl von SAML auch noch weitere positive Effekte. Bei der Erstellung der SAML-Datei, die zur Authentifizierung weitergereicht wird, ist im Gegensatz zu dem MyProxy-Server kein weiterer Server notwendig zu dem das User-Zertifikat hochgeladen werden muss. SAML wird in vielen Single-Sign-On Infrastrukturen

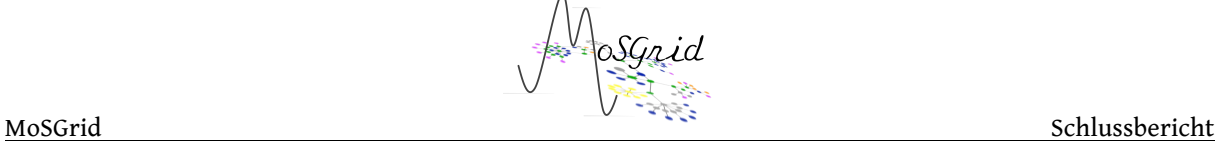

wie z.B. Shibboleth bereits unterstützt. Die Gültigkeitsdauer für die SAML Datei kann viel flexibler als bei MyProxy gehandhabt werden. Während der Authentifizierung können verschiedene Server als Zwischenstationen fungieren, um die SAML-Datei weiterzureichen. Die Anzahl der involvierten Server kann in der SAML-Datei beschränkt werden, um die Gefahr einer Sicherheitslücke zu minimieren. Der UNICORE-Submitter authentifiziert die User bei der UNICORE-Registry mit der SAML-Datei. Zum Anlegen der SAML-Datei ist ein in Tübingen entwickeltes Applet in Zusammenarbeit mit dem MTA SZTAKI in das Portal integriert worden. Hier erhält der User die Möglichkeit, aus seinem Zertifikat die SAML-Datei erstellen zu lassen. Der Vorteil des Applets ist, dass das Zertifikat nicht auf den Portalserver hochgeladen wird, sondern dass die SAML-Datei auf dem Rechner des Benutzers angelegt wird. Dieser kann die SAML-Datei dann zu dem Server hochladen. Die Anbindung von XtreemFS an die SAML-Infrastruktur wurde durch das ZIB realisiert.

Das passwortlose Anmelden wurde in enger Kooperation mit den Partnern implementiert. Über ein im Browser vorgehaltenes D-Grid Zertifikat ist es möglich sich ohne Eingabe von Usernamen und Passwort direkt zu authentifizieren. Hierzu wird ein CAS-Authentifikations-Server verwendet, der in das Portal integriert wurde.

Schlussendlich wurde gemeinsam mit dem ZIH umgesetzt, dass sämtliche Kommunikation zwischen Portal und Usern via HTTPS verschlüsselt wird. Hierdurch erhöht sich das Sicherheitsniveau erheblich.

Alle Deliverables und Milestones aus AP2 wurden im Rahmen der Projektlaufzeit erreicht.

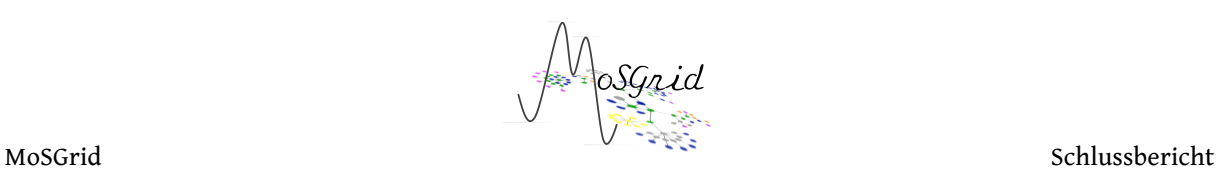

### **II.1.3 AP3 Chemische Datenrepositorien**

**Ziele: Der Entwurf und die Implementierung einer Infrastruktur zur Verwaltung und Speicherung von Simulationsdaten, der Erfassung von Metadaten und zur Verwaltung von Simulationsvorschriften.**

**Die Ziele wurden erreicht. Die Federführung von AP3 lag in Berlin unter Beteiligung aller Partner.**

# *AP3.1 Anforderungsanalyse an Chemische Datenrepositorien und Feinspezifikation*

Die Datenmanagement-Architektur wurde aus der gemeinsam mit den Projektpartnern durchgeführten Anforderungsanalyse Deliverable 3.1 "*Anforderungsanalyse*" abgeleitet und in Deliverable 3.2 "*Architektur für Datenrepositorien in MoSGrid*" ausführlich beschrieben. Die Software-Architektur wird in Deliverable 3.3 "*Erste Erfahrungen und künftige Anforderungen an Chemische Datenrepositorien für MoSGrid*" vorgestellt.

Bei der Architektur stand die Integration der einzelnen Softwarekomponenten in den MoSGrid- Software-Stack im Vordergrund (Abbildung 1):

- WS-PGRADE bietet eine vereinheitlichte Integration von gUSE und XtreemFS bzw. Zugang zu den Metadaten.
- gUSE wird zur Verwaltung von Rezepten in Form von Workflows und Übergabe der Jobs an das darunterliegende D-Grid oder alternativ einer Cloud-Plattform eingesetzt.
- XtreemFS speichert Zwischenergebnisse, Moleküldaten und Ergebnisse chemischer Simulationen in Form der MSML persistent und redundant und sichert den Zugriff auf die Daten ab.
- Die aus der MSML extrahierten Metadaten werden über den UNICORE Metadata Service, der auf Lucene aufbaut, für nachfolgende Analyseschritte bereitgestellt.

# *AP3.2 Chemische Datenrepositorien: Architektur, Dienste und Implementierung*

Die Repositorien in MoSGrid setzen auf XtreemFS auf. Im Zuge von Simulationen erzeugte Daten werden durch geeignete Parser mit MSML annotiert und durch die UNICORE Metadatenfunktionalität indexiert. Über eine auf dem XtreemFS-Portlet basierende Suchoberfläche sind alle Ergebnisse referenzierbar.

# *Erweiterung von XtreemFS für MoSGrid*

# *(diese Arbeiten betreffen auch AP 2.4 und AP 3.5)*

Während der Laufzeit von MoSGrid wurden mehrere Releases von XtreemFS veröffentlicht. In die Releases flossen die Anforderungen von MoSGrid ein.

Die ersten Erfahrungen beim Betrieb des XtreemFS-Testbeds zeigten, dass der XtreemFS-Client für die Ankopplung an die in MoSGrid ausgewählte Grid-Middleware UNICORE Version 6 um Funktionalitäten in seiner Sicherheitsschicht erweitert werden musste. Ziel

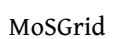

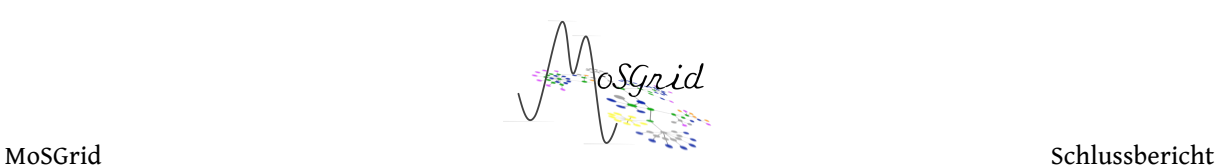

der abgeleiteten Entwicklungsarbeiten war die einfache Integration des XtreemFS-Clients in die D- Grid-Infrastruktur mit UNICORE Version 6, GLOBUS und der Nutzung von Proxy-Zertifikaten. Aufgrund des Software-technischen Zustandes des XtreemFS-Clients wurde entschieden, eine vollständige Neuimplementierung des XtreemFS-Clients in C++ zu realisieren.

Um den Single-Point-of-Failure einer Instanz des XtreemFS-MRC (Metadata and Replica Catalog) zu vermeiden, wurde XtreemFS um die Unterstützung mehrere Instanzen des MRC erweitert.

Aufgrund der Sicherheitsanforderungen in MoSGrid wurden SAML-Assertions und Proxy-Zertifikate integriert. Für die Abbildung des Eigentümers mit Nutzerzertifikat auf eine lokale Kennung des Rechenclusters unterstützt der XtreemFS-Dienst nun neben den Globus Gridmap- Dateien auch die UNICORE Version 6 XUUDB bzw. die alte UNICORE Version 5 UUDB.

Zum Zwecke einer vereinfachten Wartbarkeit wurde eine neue XtreemFS Java-API implementiert, die an die C++-API angelehnt ist. Von der Java-API profitieren die MD- und QC-Portlets im Portal, um Dateien von/nach XtreemFS kopieren zu können. Die XtreemFS- Java-API unterstützt auch den sicheren Verbindungsaufbau mittels SAML-Assertions.

Für den einfachen Zugriff auf das Grid-Dateisystem über WS-PGRADE wurde unter Verwendung der Komponentenbibliothek Vaadin 1 ein Portlet-Prototyp für das Portal entwickelt. Dafür wurde die Java-API eingesetzt. Das Portlet stellt den Zugriff auf ein XtreemFS-Volume über die Grid-Security-Infrastruktur sicher und präsentiert den Verzeichnisbaum in der Web-Schnittstelle.

Für die Installation von XtreemFS wurde die Paketierung überarbeitet, so dass eine leichtere Installation auf neueren Linux-Distributionen an Storage-Standorten im MoSGrid möglich ist.

# *XtreemFS / UNICORE Integration*

# *(diese Arbeiten betreffen auch AP 3.5)*

Um transparent Dateien im XtreemFS aus UNICORE-Jobs heraus nutzen zu können, wurde in Zusammenarbeit mit dem FZ Jülich ein Protokoll zur Anbindung von XtreemFS an den UNICORE Storage Management Service (SMS) entworfen und implementiert.

Über das Protokoll werden XtreemFS-Dateien direkt im UNICORE-Job per xtreemfs://pfad/dateiname referenziert. Das UNICORE Target System Interface (TSI) übernimmt das notwendige Kopieren der Dateien per 'copy' aus dem XtreemFS-Dateisystem in den UNICORE User Space (USPACE) bzw. umgekehrt.

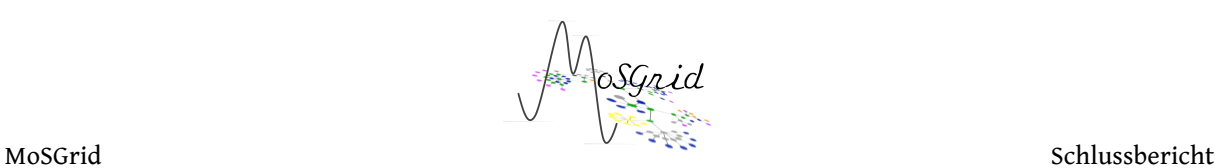

# *AP3.3 Informationsrepräsentation in MoSGrid*

Ein wichtiger Bestandteil des MoSGrid-Portals ist die Abstraktionsschicht zwischen einer Domäne und mehreren domänenspezifischen Codes. Dies ist in Form eines XML-Dialektes (Extensible Markup Language) realisiert worden, der Schlüssel-Wert-Paare domänenspezifisch verwaltet. Im Zuge der Entwicklung und Recherchen in diesem Bereich wurde beschlossen, auf Arbeiten zur Entwicklung von CML, der Chemical Markup Language, zurückzugreifen. Diese von Peter Murray-Rust, University of Cambridge, UK, und seinen Mitarbeitern entwickelte XML-Sprache dient der Beschreibung chemischer Sachverhalte. Sie bedient sich zweier übergeordneter Konzepte, mit denen die Gerüststruktur CML für spezifische Problemstellungen in der (Computer-)Chemie erweitert werden kann, den Wörterbüchern (*Dictionaries*) und Konventionen (*Conventions*). Mit Hilfe von *Wörterbüchern* wird festgelegt, welche Begriffe erlaubt sind bzw. von für die jeweilige Problemstellung entwickelten Interpretern verstanden werden können. Dem gegenüber stellen *die Konventionen* ein Regelwerk dar, die Abhängigkeiten für eine definierte Problemstellung festlegen und beschreiben.

Das Quixote-Projekt (http://quixote.wikispot.org/) baut auch CML auf. Auf Einladung von Peter Murray-Rust nahmen Mitarbeiter aus Köln und Berlin an einem Quixote-Workshop in Daresbury (22./23.März 2011) teil, um den Einblick in die aktuellen Arbeiten zur Abstraktion in CML zu vertiefen. Dabei konnten Kontakte zu unterschiedlich spezialisierten Kollegen sowohl im Bereich der Datenextraktion und -speicherung als auch der Simulationsbeschreibung geknüpft werden.

CML ist de facto die Standardbeschreibung für Informationen in der Computerchemie. Peter Murray-Rust und Mitarbeiter haben für CML Werkzeuge erstellt, mit denen sich ein CML-Dokument auf Korrektheit überprüfen lässt. So würde z.B. die Validierung eines CML-Dokumentes, das eine Berechnung von Moleküleigenschaften beschreiben soll und der CML-compchem-Konvention folgt, fehlschlagen, wenn keine Berechnungsparameter angegeben werden.

Für MoSGrid wurde bei einem Treffen in Tübingen am 12. Dezember 2011 unter Mitarbeit aller Beteiligten ein neuer Dialekt entwickelt, der Molecular Simulation Markup Language (MSML) benannt wurde. Dieser MSML-Dialekt besteht aus einer gekürzten Version von CML und führt damit keinen neuen Standard ein. Auf diese Weise könnten auch die Validierungswerkzeuge von CML für MSML verwendet werden.

Nach dem Treffen in Tübingen wurde MSML noch mehrfach ergänzt, um besser auf die Bedürfnisse von MoSGrid angepasst zu werden. MSML verwendet auch das CML-Wörterbuch-Konzept, bei dem ein Teil der Elementbeschreibungen in Wörterbücher ausgelagert wird. Diese Wörterbücher enthalten Informationen, welche Moleküleigenschaften Ergebnis einer Simulation sein können oder welche Simulationsparameter eine Simulation hinlänglich beschreiben können. Des Weiteren wird über die Wörterbücher auch der Abstraktionsmechanismus realisiert. Pro Domäne gibt es ein allgemeines Wörterbuch, das alle Anforderungen der Domäne abdeckt. Pro domänenspezifischem Programmcode gibt es ein Wörterbuch, das die spezifischen

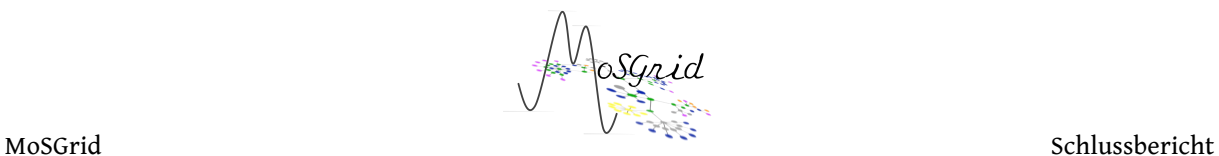

Fähigkeiten des Programms beschreibt und dabei auf die allgemeinen Konzepte der Domäne verweist. Da die unterschiedlichen Domänen bei MoSGrid sehr diverse Anforderungen bei der Beschreibung einer Simulation haben und unterschiedliche Eigenschaften berechnen, wurden domänenspezifische Wörterbücher für MD und QC erstellt, die bei Bedarf erweitert werden. Der anfangs entwickelte Abstraktionsmechanismus wurde überarbeitet und dabei verschlankt, vereinheitlicht, klarer strukturiert und auf die Kürzung und Erweiterung des CML3-Schemas angepasst.

MSML liegt in sogenannten XSD (XML Schema Definition) Dateien vor. Mit Hilfe dieser XSD Dateien lässt sich automatisch Programmcode erzeugen, mit denen MSML-Dateien eingelesen und geschrieben werden können, was die Entwicklung der Portlets und anderer Werkzeuge sehr erleichtert.

MoSGrid verwendet Adapter, die eine MSML-Datei in Eingabedateien für die im MoSGrid-Projekt unterstützten Anwendungen übersetzen. Zudem wurde ein komplexer Parser entwickelt, der aus den unstrukturierten Ausgabedaten der einzelnen Anwendungen Informationen in der MSML-Präsentation erstellt. Auf diese Weise ist eine vollständige Transformation einer Nutzereingabe, die in MSML vorliegt, in eine Eingabedatei für eine MoSGrid-Anwendung und von den Ausgabedaten nach MSML möglich. Dieses Konzept wird von den in MoSGrid eingesetzten Simulationscodes so umgesetzt.

Neben dem MSML-Adapter wurde zum Zweck der Strukturkonversion auch ein Strukturparser entwickelt, der zwischen verschiedenen Beschreibungsformaten für chemische Strukturen vermittelt. Hierbei konnte Köln bei der Entwicklung durch Berliner Mitarbeiter maßgebliche Unterstützung im Verständnis der Beschreibungssyntax liefern.

Grundsätzlich gibt es zu jedem Workflow ein individualisiertes MSML-Template, welches sich auf eines der drei Wörterbücher bezieht. Der Initialisierungsteil dieses Templates wird während der Konfiguration des Workflows über die Portlet-API befüllt. Dies umfasst die Eingabestruktur, die Rechenmethode, Speicheranforderungen und Ähnliches. Der Teil "Calculation" repräsentiert die eigentlichen Berechnungen. Im "Finalization"-Teil werden die Simulationsergebnisse bzw. die Ausgabe von Analyse-Tools durch Parsing zusammengeführt. Ein besonderes Detail ist, dass die Portlet-API in der Lage ist, aus den Informationen eines beliebigen MSML-Templates dynamisch die dafür benötigte Eingabeoberfläche zu erzeugen. Dadurch lassen sich die für eine Rechnung notwendigen Angaben frei spezifizieren ohne dass dazu nochmals eine eigenständige GUI-Entwicklung notwendig würde.

In AP3.3 traten aufgrund eines hohen Planungs-, Implementierungs- und Evaluierungsaufwandes Verzögerungen auf. Die Aufgaben konnten vollständig umgesetzt werden.

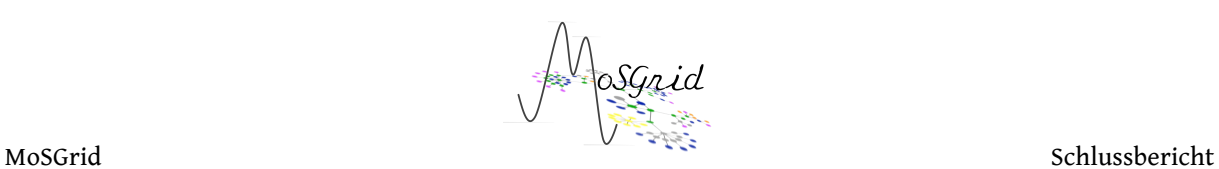

# *AP3.4 Design u. Betrieb eines globalen Molekül-Identifikatordienstes*

Durch die Verwendung von XtreemFS als globalem Repositorium und in Verbindung mit MSML ist die Verwendung von separaten datenbankbasierten Molekülidentifizierern nicht notwendig. Diese Aufgabe wird vollständig von MSML abgedeckt. Bei der Generierung von MSML-Files im Portal wird dabei auf die Erzeugung eindeutiger IDs geachtet. Die berechneten Strukturen werden dann physikalisch im verteilten Dateisystem abgelegt. Diese Vorgehensweise wurde im Konsortium intensiv diskutiert und schließlich zum Beispiel einer Implementierung über ein RDBMS vorgezogen.

Durch die Verwendung des strukturierten XML-Formats sind die Metadaten (inklusive der Struktur-ID, die im MSML im Tag "molecule" als "ID"-Attribut abgelegt ist) einfach zugänglich, indizierbar und suchbar. Neben den Struktur-IDs ist auch die Vergabe weitere IDs zur Identifizierung der Strukturen möglich. Dies können applikations- oder datenbankspezifische Identifikatoren sein, so z.B. IDs aus externen Datenbanken, die dann zur externen Referenzierung und auch zum Verlinken der Suchergebnisse mit anderen Datenquellen (z.B. ZINC, PubChem) verwendet werden können. Durch die Verwendung des standardisierten MSML-Formats sind dabei alle vorgehaltenen Moleküldaten direkt ohne weitere Konvertierung in allen Anwendungen einsetzbar. Die Strukturen aus den Simulationsprozessen sind somit ein zentrales suchbares Metadatum.

# AP3.5: Design u. Implementierung der Schnittstellen zum Workflow*management und Portal*

Auf jedem Zugangsrechner eines für die MoSGrid-VO zugänglichen Rechenclusters läuft ein XtreemFS-Client. Über diesen wird das MoSGrid-XtreemFS-Volume lokal angebunden. Über das Target System Interface (TSI) von UNICORE ist dieses nun als Storage für alle vom Portal kommenden Jobs verfügbar. Somit muss jedem Job nur noch die entsprechende XtreemFS Referenz auf die Input- und Outputdaten mitgegeben werden, z.B.

```
xtreemfs://<UserDN>/results/10789938756729248_zentest/0/ProteinProtonator/0/cc05f
db0-af1e-45ee-b896-69581c8b456d/receptor.pdb".
```
Die Zuordnung zu den individuellen Nutzern erfolgt über SAML und ihren Distinguished Name (DN).

# *UNICORE-Integration in MoSGrid*

Die Integration von UNICORE in MoSGrid fand in enger Zusammenarbeit mit den UNICORE Entwicklern (vor allem B. Schuller, FZ Jülich) statt. Dabei konnten Performance-Engpässe beim UNICORE Metadata Service identifiziert und behoben werden.

Probleme schafften wiederholt die Aktualisierungen der UNICORE Bibliotheken am UNICORE Submitter (z.B. zu Version 1.4.2). Das führte zu diversen Inkompatibilitäten mit bestehenden Bibliotheken in gUSE, die einen erheblichen Mehraufwand für die Portierung verursachten.

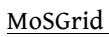

# **II.1.4 AP4 Workflow Management**

**Ziele: Simulationsprotokolle als Kaskade von auszuführenden Programmen lassen sich als Workflows abbilden. Das Ziel dieses Arbeitspaketes war es, hierfür die technischen Voraussetzungen zu schaffen. Dies umfasst die Anforderungen von Nutzerseite, die Ausführbarkeit auf Gridseite und die Implementation in das Portal, als Bindeglied zwischen den beiden letztgenannten Aspekten. Die Ziele von AP4 wurden vollständig und erfolgreich umgesetzt.**

# *AP4.1 Anforderungsanalyse, Konzeption und evaluierende Tests*

Dieser Arbeitsschritt wurde in der Frühphase des Projektes durch UPB mit Unterstützung aller Partner abgeschlossen. Insbesondere die Analyse der Abhängigkeiten der verschiedenen Komponenten (Liferay←>WS-PGRADE←>gUse←>UNICORE) wurde mit allen Partnern intensiv diskutiert. Für Details verweisen wir auf die entsprechenden Berichte der UPB.

# *AP4.2 Analyse von UNICORE-6 und der Eignung der Workflowengine*

Auch diese Teilaufgabe wurde in der Frühphase des Projektes abgeschlossen. Durch die Wahl der Kombination von WS-PGRADE und UNICORE ergab sich automatisch die Konstellation, dass ersteres die Workflows behandelt und letzteres die darin enthaltenen Jobs. Auch hier wurde die UPB von allen Partnern unterstützt, für Details wird auf die entsprechenden Berichte verwiesen.

# *AP4.3 Definition und Implementierung von Arbeitsabläufen*

Ein wesentliches Ziel dieser Teilaufgabe war es, ein "Minimum Information"-Konzept für die Definition einer Molecular Simulation Markup Language (MSML) abzuleiten (siehe auch AP3). Hier lag der Fokus auf der Identifikation von Gemeinsamkeiten und dem Ableiten von Unterschieden, um Konvertierungspotential sowie –exklusionen zwischen den Programmen zu erkennen und erste Grundzüge einer MSML im Hinblick auf die genannten Anwendungsfelder zu definieren.

Ein wichtiger Aspekt zur Definition von Arbeitsabläufen ist eine modulare und möglichst generische Herangehensweise. Hierzu wurden von den Partnern in Paderborn, Dortmund und Tübingen grundlegende und erweiterte Workflows für die Domänen Quantenmechanik und (mit Schwerpunkt in Tübingen) Molekulardynamik und Docking entwickelt.

# QC

In der Domäne QC wurden grundlegende ("Simple-") Workflows entwickelt, die in den ebenso entwickelten fortgeschrittenen ("Advanced-") Workflows Verwendung finden. Die Konzepte wurden zu einem großen Teil (bedarfszentriert) umgesetzt und sind Bestandteil der Funktionen des MoSGrid Portals. Der Schwerpunkt hier sind grundlegende Methoden der Quantenchemie wie Hartree-Fock- und *post-*Hartree-Fock-Methoden, sowie dichtefunktionaltheoretische Ansätze (DFT, klassische und hybride Funktionale). Die

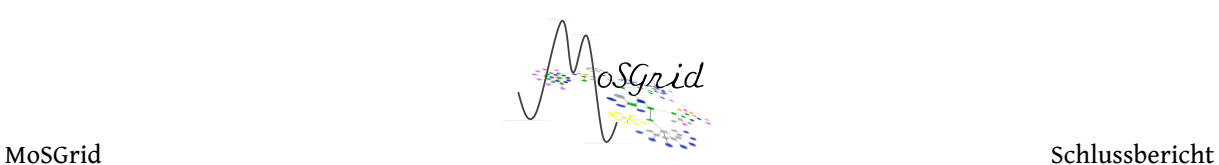

Verwendung der meisten Basissätze ist implementiert und kann nach Bedarf erweitert werden (das gleiche gilt für den Methodensatz). Mit diesen Workflows ist eine große Zahl der typischen oder üblichen Berechnungen möglich. Komplexere oder sehr spezielle Verfahren und Methoden können durch die Submittierung von Nutzergenerierten programmspezifischen Eingabedateien abgearbeitet werden.

# MD

Für die Domäne MD wurde eine Reihe von Gromacs-Workflows implementiert, die typische Arbeitsschritte wie Energieminimierung oder Equilibrierung abbilden. Für die Portet-API wurden für jeden Workflow individuelle MSML-Templates erstellt. In diesen ist hinterlegt, welche Informationen und Daten für einen Workflow als Input notwendig sind, was auch kontinuierlich Arbeiten an den entsprechenden Dictionaries notwendig machte. Es ist außerdem möglich über diesen Mechanismus Default-Werte zu setzen oder gültige Wertebereiche zu setzen und somit in der Community etablierte Simulationsprotokolle abzubilden. Dies alles wird dann im entsprechenden Portlet über Auswahl- und Upload-Felder dargestellt. Dieser Mechanismus wurde intensiv getestet und seine Verlässlichkeit sichergestellt.

# Docking

Für die Domäne Docking wurde auf analoge Weise vorgegangen. Es wurden Workflows für die Docking-Tool-Suite CADDSuite, Autodock Vina und FlexX erstellt. Auch hier wurden Templates erstellt. Für diese Domäne mussten die MSML-Dictionaries komplett neu aufgebaut werden. Eine Besonderheit bei der Domäne Docking ist die Parallelisierbarkeit des eigentlichen Dockingschrittes. Üblicherweise werden Ligandendatenbanken mit mehreren tausend Einträgen verwendet. Für jeden dieser Liganden ist der Dockingschritt unabhängig von allen anderen Liganden und somit beliebig parallelisierbar. Hierfür wurden die sogenannten Generator/Collector-Nodes aus WS-PGRADE verwendet, die sich hierfür als ideal erwiesen.

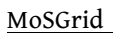

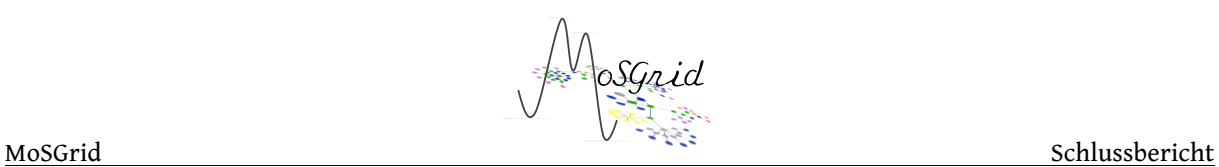

### **II.1.5 AP5 Dienste für molekulare Simulationen im Grid**

**Ziele von AP5: Die Auswahl der Simulationstools, deren Bereitstellung und Grid-Integration, die Bereitstellung von Adaptern und Parsern.** 

**In AP5 arbeiten alle Partner intensiv zusammen, jeweils mit unterschiedlichen Ausrichtungen (Domänenschwerpunkten). Die Federführung des Arbeitspaketes liegt in Köln.**

**Die Ziele wurden fristgemäß erreicht.**

# *Einführung*

Aufgabe des Arbeitspaketes ist die Bereitstellung der zu nutzenden Simulationscodes als Dienste im Grid. Dies geschieht im Wesentlichen in zwei Schritten. Zunächst müssen die Simulationscodes mit geeignetem Versionsmanagement und nachhaltiger Administration auf den Rechenressourcen bereitgestellt werden (*Deployment*). Diese Arbeiten werden an den Standorten der Ressourcenprovider durchgeführt Zusätzlich sind die Programmsuiten als Dienste innerhalb der MoSGrid Workflow-Umgebung zugänglich zu machen. Hierzu musste von allen Partnern im Verlauf des Projektes eine Software-Infrastruktur auf mehreren Ebenen evaluiert, ausgewählt und schließlich an die Gegebenheiten und Vorgaben von MoSGrid angepasst und nachhaltig bereitgestellt werden. AP-5 hat hier den Schwerpunkt in der Bereitstellung der Simulationsprogramme im Grid (AP 5.1, Gridifizierung von Simulationscodes) und in der Erstellung von Rechenaufträgen aus einer Simulationsbeschreibung einerseits und in der Auswertung von Ergebnissen von Berechnungen (AP 5.2, Adapter und Parser) andererseits. Die Ergebnisse in AP5 hängen von den Vorgaben und Entwicklungen in den anderen Arbeitspaketen ab, so dass eine intensive Zusammenarbeit aller Partner in diesen Zusammenhängen essentiell war.

# *AP5.1 Gridifizierung von Simulationscodes*

# *Auswahl von Simulationscodes*

Um bereits zu einem frühen Zeitpunkt Simulationscodes über das Portal bereitstellen zu können, war es wichtig, die Zahl der zunächst zu bearbeitenden Programme überschaubar zu halten. Die Auswahl der Programme erfolgte mit Hilfe einer Communitybefragung, die von Sonja Herres-Pawlis und Gregor Fels koordiniert wurde. Dem Ergebnis zufolge wurden die Programme Gaussian, Gromacs, Turbomole und FlexX ausgewählt (*Deliverable 5.1-1*).

# *Technologien*

Zu Beginn des Projektes wurde von den Partnern UNICORE-6 als Grid Middleware für das Projekt identifiziert. Gründe hierfür sind bestehende Erfahrungen im Konsortium, Support durch das Forschungszentrum Jülich als Partner im Projekt sowie die bereits bestehenden Entwicklungen, die das Zusammenspiel zwischen Portallösungen und UNICORE vereinfachen. Der erste Zusammenschluss von Rechnerinfrastrukturen im

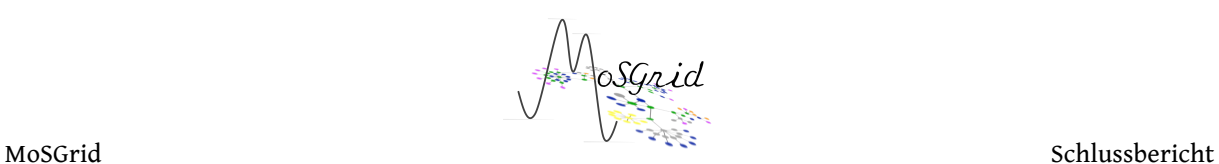

MoSGrid bestand zwischen Paderborn und Köln, über Skripte konnten zunächst Gromacs und Gaussian angesprochen werden. Der Zugang erfolgte über die Virtuelle Organisation (VO) "lifescience" sowie Benutzername und Passwort, später wurde die VO "mosgrid" eingerichtet.

# *Verfügbare Programme, Auswahl und Dokumentation*

Die Programme Gaussian, NWChem, GROMACS, DFTB+, Turbomole, FlexX, GLAT und CADDSuite sind derzeit auf den beteiligten Providern installiert und werden von allen beteiligten Partnern gepflegt. Aufgrund von lizenzrechtlichen Beschränkungen können Gaussian und FlexX nicht auf allen Rechenressourcen bereitgestellt werden. In die Entscheidung, welche Programme in die weitere Entwicklung einbezogen, und welche mit geringerer oder höherer Priorität bearbeitet wurden, ergab sich aus dem ersten Community-Meeting (*Deliverable 2.1-3, Deliverable 5.2-1*).

Die Dokumentation zur Nutzung der Programme und der Benutzerschnittstellen befindet sich Kontext- und Anwendungsbezogen auf den Seiten des Portals (*Deliverable 5.2-2, Deliverable 5.2-3*). Dies beinhaltet auch die Generation 2 von Tools, welche jeweils workflow- und kontextbezogen Berechnungsergebnisse aufbereitet, in Textform präsentiert oder grafisch aufbereitet.

# *AP 5.2 Adapter und Parser*

Unter einem Adapter versteht MoSGrid eine Schnittstelle zwischen den für eine bestimmte Rechnung notwendigen Informationen und den zu diesem Zweck dienlichen programmspezifischen Eingabedateien. Die Adapter sind damit domänenspezifisch und wurden in den jeweiligen Standorten implementiert und in die PortletAPI integriert. Der generische Parser extrahiert aus unstrukturierten Ausgabedateien der Simulationscodes relevante Informationen und speichert diese im MSML Format. Als domänenunabhängiges Format ist MSML geeignet, dem Anwender die enthaltenen Informationen zu präsentieren oder für weiterführende Rechnungen bereitzustellen. Der Parser wird über Templates für programmspezifische Auswertungen innerhalb eines Workflows konfiguriert. Basierend auf der Rückmeldung der Anwender wird der Parser laufend um neue Funktionen erweitert, welche die Extraktion von unstrukturierten Daten erleichtern.

Die Konzepte und die Implementierung von MSML sind in AP-3 unter Beteiligung aller Partner entstanden.

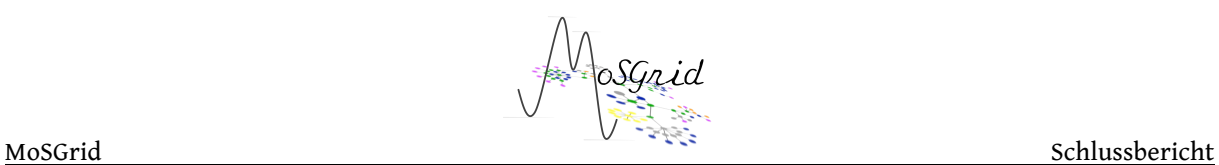

# **II.2** Die wichtigsten Positionen des zahlenmäßigen Nachweises

Die geplanten Projektarbeiten konnten mit den beantragten Projektmitteln erfolgreich durchgeführt werden, wobei die ursprüngliche Kostenplanung für das MoSGrid-Projekt eingehalten wurde (ohne BTS).

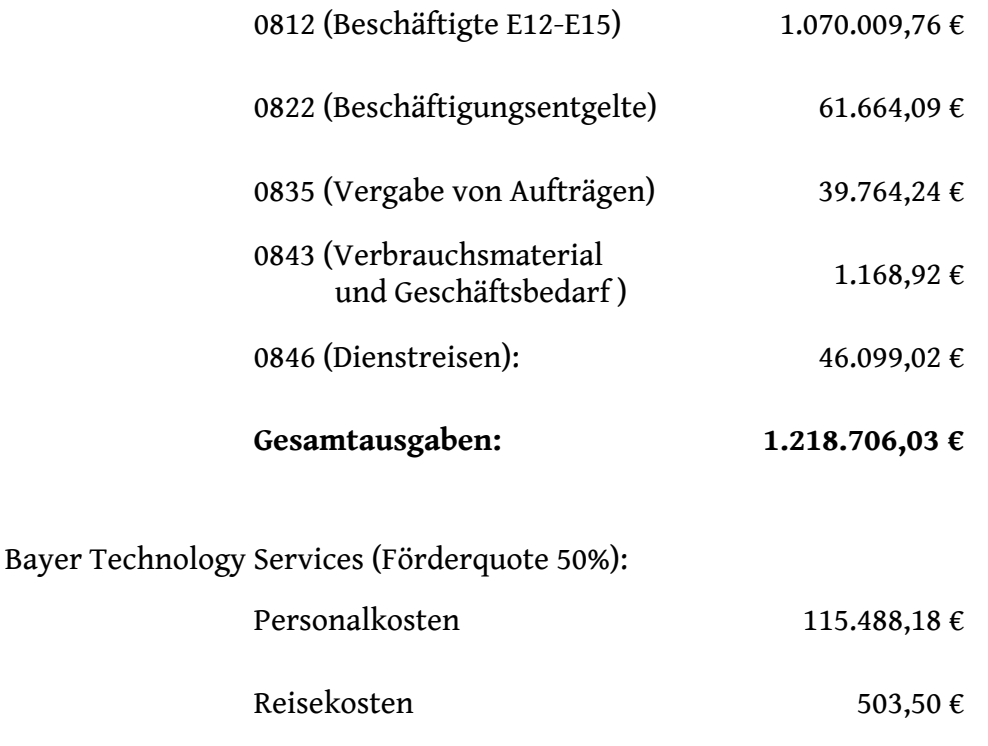

**Gesamtausgaben 126.991,89 €**

Verwaltungskosten 11.000,21 €

# **II.3** Notwendigkeit und Angemessenheit der Arbeiten

Die Planung und Implementierung der MoSGrid-Infrastruktur orientierte sich

a) an den Anforderungen des Anwenderkreises der Computational Chemistry,

b) den zu Beginn des MoSGrid-Projektes existierenden Diensten im D-Grid und

c) den in Grid-Vorläuferprojekten gesammelten Erfahrungen.

Für die Implementierung der MoSGrid-Infrastruktur konnte auf eine Reihe von existierenden Technologien wie UNICORE, Liferay, WS-PGRADE, gUSE und XtreemFS zurückgegriffen werden. Daher lag ein Schwerpunkt in notwendigen Integrationsarbeiten und der Sicherstellung der Interoperabilität zwischen den erwähnten Technologien. Ein weiterer Schwerpunkt der Forschungs- und Entwicklungsarbeiten beinhaltete die Neuentwicklung der anwendungsspezifischen Lösungen im Portalbereich, der Datenrepräsentation (MSML) und der Erweiterung der Technologien aufgrund

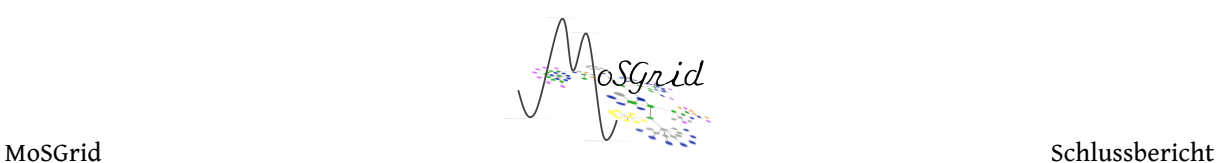

Nutzeranforderungen wie beispielsweise Integration von Grid-basierten Sicherheitslösungen (SAML-Assertions) in XtreemFS.

Die intensive Zusammenarbeit aller Partner in MoSGrid war essentiell für das erfolgreiche Umsetzen der Entwicklungsaufgaben. Durch Einbringen der jeweiligen Expertise der Projektpartner konnten die geplanten Ziele im MoSGrid erreicht werden. Insbesondere war der enge Austausch von Erfahrungen und Anforderungen durch Anwender innerhalb und außerhalb von MoSGrid von entscheidender Bedeutung für die Nutzbarkeit der entwickelten Infrastruktur.

Die Arbeiten wurden auf Basis des aktuellen Stands der Wissenschaft und Technologie ausgeführt und im Verlauf des Projektes an geeigneter Stelle hinterfragt.

Für die Implementierung der MoSGrid-Infrastruktur wurde bewusst auf etablierte und quelloffene Techniken und Systeme gesetzt (siehe Technologien oben), um potentielle Risiken zu minimieren und eine nachhaltige Nutzbarkeit zu ermöglichen.

Die Kriterien der guten wissenschaftlichen Arbeit waren Basis für alle Entwicklungen und Veröffentlichungen. Alle Tätigkeiten waren hinsichtlich Inhalt und Umfang angemessen. Aufgrund der hohen Aktualität des geleisteten Forschungsaufwandes wäre dieser nicht allein aus Eigenmitteln möglich gewesen.

# **II.4 Voraussichtlicher Nutzen**

Die im Rahmen von MoSGrid erzielten Forschungs- und Entwicklungsergebnisse können in vielerlei Hinsicht Anschluss finden. Die vorgenommenen Entwicklungen sind komplett quelloffen und sind somit für weitere Entwicklungen frei und einfach verfügbar. Ebenso wurden die Ergebnisse in Form von wissenschaftlichen Arbeiten zur Dokumentation und Verbreitung veröffentlicht. Diese Punkte erlauben einen Wissenstransfer an Studenten und andere Wissenschaftler, ebenso wird eine kommerzielle Nachnutzung durch Dritte ermöglicht.

Die erfolgreichen Arbeiten bilden den Ausgangspunkt für weitere Forschungs- und Entwicklungsvorhaben. Hier ist einerseits das europäische ER-flow Projekt und das deutsche LSDMA Projekt zu nennen. In LSDMA wird insbesondere das aufgebaute Wissen im Bereich Datenmanagement, Portalintegration und Sicherheit eingebracht.

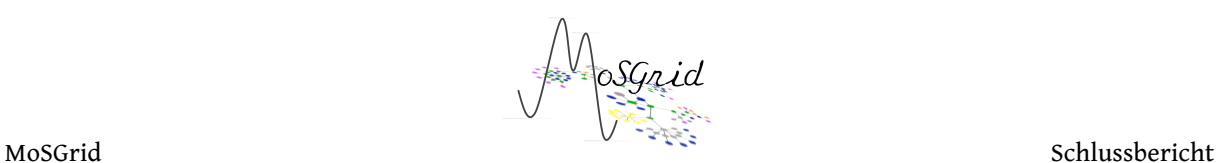

#### **2011-2014**

Betrieb und Weiterentwicklung im EU-geförderten SCI-BUS FP7-Projekt [UTB] Betrieb und Weiterentwicklung im EU-geförderten ER-flow FP7-Projekt [TUD, TUDO]

#### **2013-**

Weiterentwicklung von XtreemFS [ZIB]

- Nutzung des verteilten Dateisystems XtreemFS für Langzeitarchivierung (DFG-Projekt LabiMi/F)
- XtreemFS Weiterentwicklung als hochverfügbares Cloud-Dateisystem (EU-Projekt Contrail)
- Nutzung und Optimierung des verteilten Dateisystems XtreemFS für heterogene Cloud-Umgebungen (EU-Projekt HARNESS)
- XtreemFS für Fehlertoleranz in Exascale Systemen (DFG Schwerpunktprogramm SPPEXA, Projekt FFMK)
- Optimierung der XtreemFS-Technologie für Big Data Analytics (BMBF Big Data Call), geplant ab 2014

Weiterbetrieb der grundlegenden Services [ZIB, TUD, UTB, UCO]

Weiterbetrieb der XtreemFS-Speicherressource für MoSGrid- Daten [ZIB]

Bereitstellung von Speicherressourcen in XtreemFS in [UTB, TUD, UCO]

Einwerbung weiterer Drittmittel und Forschungsprojekte (z. B. eingereichte Skizze im BMBF Big Data Call [UTB, TUD])

Vorstellung der Ergebnisse des MoSGrid-Projekts auf Konferenzen, Workshops und Tutorien und in Journalen [alle]

Anwerben und Betreuen von neuen Nutzern [UTB, TUDO, TUD, UCO]

Integration weiterer Anwendungen [UTB, TUD, TUDO, UCO]

Geplante Auftragsforschung und Beratung [TUD]

Nutzung von MoSGrid in der Lehre [TUDO, UTB, UCO]

Information der Nutzer durch regelmäßige Newsletter [TUDO]

(TUD: TU Dresden, TUDO: TU Dortmund, UCO: Universität zu Köln, UTB: Universität Tübingen, ZIB: Zuse-Institut Berlin)

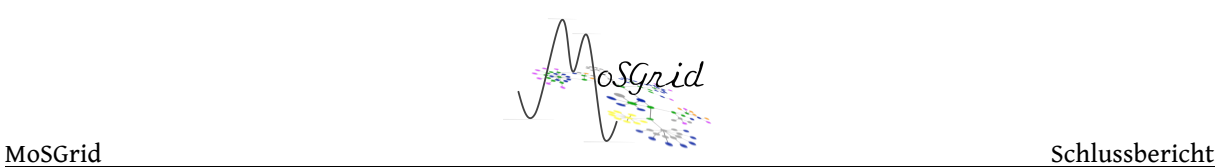

# **II.5** Während der Durchführung des Vorhabens dem ZE bekannt gewordenen **Fortschritts auf dem Gebiet des Vorhabens bei anderen Stellen**

Durch die Projektarbeiten wurde ein integriertes Science Gateway mit einer großen Anzahl von unterstützten Programmen und Workflows aufgebaut, der es Anwendern der rechnergestützten Molekülrechnungen erlaubt, wesentlich einfacher neue Forschungsergebnisse zu produzieren. Dies setzt die geschaffene Infrastruktur wesentlich von anderen Lösungen ab. Im europäischen ER-flow-Projekt, in welchem MoSGrid durch die Ludwig-Maximilians-Universität München und die Technische Universität Dresden vertreten ist, geht es um das Verbreiten und Verstetigen des Workflow-Gedanken und den Aufbau einer europäischen Workflow-Community.

### **II.6 Veröffentlichungen**

#### **II.6.1 Aufsätze**

### *2013*

Sonja Herres-Pawlis, Alexander Hoffmann, Richard Grunzke, Lars Packschies, Orbital analysis of oxo and peroxo dicopper complexes via quantum chemical workflows in MoSGrid, *IWSG*, 2013

Sonja Herres-Pawlis, Akos Balasko, Georg Birkenheuer, André Brinkmann, Sandra Gesing, Richard Grunzke, Alexander Hoffmann, Peter Kacsuk, Jens Krüger, Lars Packschies, Gabor Terstyansky, Noam Weingarten, **User-friendly workflows in quantum chemistry**, *IWSG*, 2013

Lars Packschies, Georg Birkenheuer, Dirk Blunk, Sebastian Breuers, Andre Brinkmann, Luis de la Garza, Ines Dos Santos Vieira, Gregor Fels, Sandra Gesing, Richard Grunzke, Sonja Herres-Pawlis, Oliver Kohlbacher, Jens Krüger, Martin Kruse, Ulrich Lang, Ralph Müller-Pfefferkorn, Patrick Schäfer, Tobias Schlemmer, Charlotta Schärfe, Thomas Steinke, Klaus-Dieter Warzecha and Andreas Zink, **The MoSGrid-e-Science Gateway: Molecular Simulations in a Distributed Computing Environment**, in: *Journal of Cheminformatics*, 5(Suppl 1):03, 2013

#### *2012*

Birkenheuer, G., Blunk, D., Breuers, S., Brinkmann, A., dos Santos Vieira, I., Fels, G., Gesing, S., Grunzke, R., Herres-Pawlis, S., Kohlbacher, O., Krüger, J., Lang, U., Packschies, L., Müller-Pfefferkorn, R., Schäfer, P., Steinke, T., Warzecha, K. & Wewior, M.; **'MoSGrid: Efficient Data Management and a Standardized Data Exchange Format for Molecular Simulations in a Grid Environment** ', *Journal of Cheminformatics* **4** (Suppl 1) , 21. 2012

Grunzke, R., Birkenheuer, G., Blunk, D., Breuers, S., Brinkmann, A., Gesing, S., Herres-Pawlis, S., Kohlbacher, O., Krüger, J., Kruse, M., Müller-Pfefferkorn, R., Schäfer, P.,

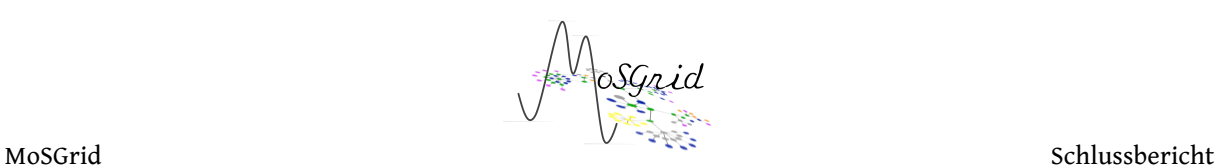

Schuller, B., Steinke, T., and Zink, A. **A Data Driven Science Gateway for Computational Workflows,** *UNICORE Summit 2012*, Dresden, Germany, May 2012.

Gesing, S., Herres-Pawlis, S., Birkenheuer, G., Brinkmann, A., Grunzke, R. Kacsuk, P., Kohlbacher, O., Kozlovszky, M., Krüger, J., Müller-Pfefferkorn, R., Schäfer, P., and Steinke, T.; **A Science Gateway Getting Ready for Serving the International Molecular Simulation Community**, *Proceedings of Science*, 2012

Gesing, S., Grunzke, R., Krüger, J., Birkenheuer, G., Wewior, M., Schäfer, P., Schuller, B., Schuster, J., Herres-Pawlis, S., Breuers, S., Balaskó, Á., Kozlovszky, M., Szikszay Fabri, A., Packschies, L., Kacsuk, P., Blunk, D., Steinke, T., Brinkmann, A., Fels, G., Müller-Pfefferkorn, R., Jäkel, R., and Kohlbacher, O.; **A Single Sign-On Infrastructure for Science Gateways on a Use Case for Structural Bioinformatics,** *Journal of Grid Computing*, 10:4(769-790), 2012

Birkenheuer, G., Blunk, D., Breuers, S., Brinkmann, A., Fels, G., Gesing, S., Grunzke, R., Herres-Pawlis, S., Kohlbacher, O., Krüger, J., Lang, U., Packschies, L., Müller-Pfefferkorn, R., Schäfer, P., Schuster, J., Steinke, T., Warzecha, K.-D., and Wewior, M.; **MoSGrid: Progress of Workflow driven Chemical Simulations**, *CEUR Workshop Proceedings*, Cologne, Germany, 2012

Schlemmer, T., Grunzke, R., Gesing, S., Krüger, J., Birkenheuer, G., Müller-Pfefferkorn, R., and Kohlbacher, O., Generic User Management for Science Gateways via Virtual Organizations, *EGI Technical Forum 2012*, Prague, Czech Republic, 2012

# *2011*

Birkenheuer, G., Blunk, D., Breuers, S., Brinkmann, A., Fels, G., Gesing, S., Grunzke, R., Herres-Pawlis, S., Kohlbacher, O., Krüger, J., Lang, U., Packschies, L., Müller-Pfefferkorn, R., Schäfer, P., Schuster, J., Steinke, T., Warzecha, K., and Wewior, M. **MoSGrid: Progress of Workflow driven Chemical Simulations**. *GWW 2011 (Grid Workflow Workshop)*, Cologne, Germany, March 2011.

Gesing, S., Kacsuk, P., Kozlovszky, M., Birkenheuer, G., Blunk, D., Breuers, S., Brinkmann, A., Fels, G., Grunzke, R., Herres-Pawlis, S., Krüger, J., Packschies, L., Müller-Pfefferkorn, R., Schäfer, P., Steinke, T., Szikszay Fabri, A., Warzecha, K., Wewior, M., and Kohlbacher, O. (2011) **A Science Gateway for Molecular Simulations**. *In: EGI User Forum 2011, Book of Abstracts, pp. 94–95, ISBN 978 90 816927 1 7,* April 2011.

Grunzke, R., Müller-Pfefferkorn, R., Markwardt, U., and Müller, M., **Advancing Cutting-Edge Biological Research with a High-Throughput UNICORE Workflow**, in: *UNICORE Summit 2011 Proceedings*, pages 35-43, 2011

Gesing, S., Grunzke, R., Balasko, A., Birkenheuer, G., Blunk, D., Breuers, S., Brinkmann, A., Fels, G., Herres-Pawlis, S., Kacsuk, P., Kozlovszky, M., Krüger, J., Packschies, L., Schäfer, P., Schuller, B., Schuster, J., Steinke, T., Szikszay Fabri, A., Wewior, M., Müller-Pfefferkorn, R., and Kohlbacher, O. **Granular Security for a Science Gateway in Structural** 

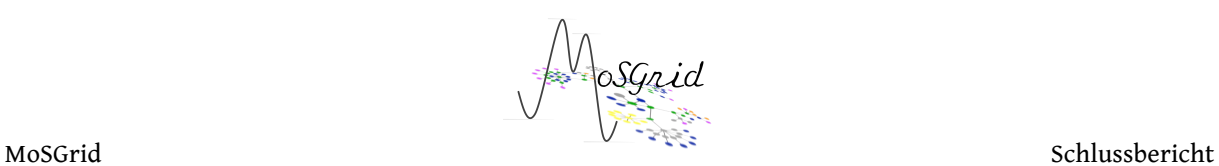

**Bioinformatics**. *IWSG-Life 2011 (International Workshop on Science Gateways for Life Sciences)*, London, UK, June 2011.

J. H. Porada, J. Neudörfl, D. Blunk: **Synthesis and supramolecular organization of 5-(4 alkylphenyl)isatin**, *Cryst. Growth Des. 2011, 11, 3648-3652*. DOI: 10.1021/cg200700r.

Jens Krüger, Georg Birkenheuer, Dirk Blunk, Sebastian Breuers, André Brinkmann, Gregor Fels, Sandra Gesing, Richard Grunzke, Oliver Kohlbacher, Nico Kruber, Ulrich Lang, Lars Packschies, Ralph Müller-Pfefferkorn, Sonja Herres-Pawlis, Patrick Schäfer, Hans-Günther Schmalz, Thomas Steinke, Klaus-Dieter Warzecha, Martin Wewior, **Molecular simulation grid**, *Journal of Cheminformatics* 3(Suppl 1):O17, 2011

Richard Grunzke and Bernd Schuller, **Secure High-Throughput Computing Using UNICORE XML Spaces**, in: *Proceedings of the UNICORE Summit 2010*, pages 27-35, 2010

# *2010*

G. Birkenheuer, S. Breuers, A. Brinkmann, D. Blunk, S. Gesing, S. Herres-Pawlis, J. Krüger, L. Packschies and G. Fels: **Grid-Workflows in Molecular Science**. *Proceedings of the Grid Workflow Workshop (GWW)*, Paderborn, Germany, February 23, 2010.

S. Breuers and D. Blunk: Poster - **Liquid Crystals in the Grid** *at 38th Topical Meeting on Liquid Crystals*, Mainz, Germany, March 10-12, 2010.

Jens Krüger, Georg Birkenheuer, Sebastian Breuers, Sandra Gesing, Martin Wewior, André Brinkmann, Dirk Blunk, Oliver Kohlbacher, Lars Packschies, and Gregor Fels: **Workflows and Analysis Approaches for Molecular Dynamics Simulations**, *Proceedings of the International Workshop on Science Gateways (IWSG10)*, Consorzio COMETA, 61, Eds: Roberto Barbera, Giuseppe Andronico, and Giuseppe La Rocca, September 2010

Martin Wewior, Lars Packschies, Dirk Blunk, Daniel Wickeroth, Klaus-Dieter Warzecha, Sonja Herres-Pawlis, Sandra Gesing, Sebastian Breuers, Jens Krüger, Georg Birkenheuer, and Ulrich Lang**: The MoSGrid Gaussian Portlet – Technologies for the Implementation of Portlets for Molecular Simulations***, Proceedings of the International Workshop on Science Gateways (IWSG10)*, Consorzio COMETA, 39–43, Eds: Roberto Barbera, Giuseppe Andronico, and Giuseppe La Rocca, September 2010

Sandra Gesing, I. Márton, Georg Birkenheuer, Bernd Schuller, Richard Grunzke, Jens Krüger, Sebastian Breuers, Dirk Blunk, Gregor Fels, Lars Packschies, Andre Brinkmann, Oliver Kohlbacher and Miklos Kozlovszky, **Workflow Interoperability in a Grid Portal for Molecular Simulations**, *Proceedings of the International Workshop on Scientific Gateways 2010 (IWSG)*, Consorzio COMETA, 44-48, Eds: Roberto Barbera, Giuseppe Andronico, and Giuseppe La Rocca, September 2010

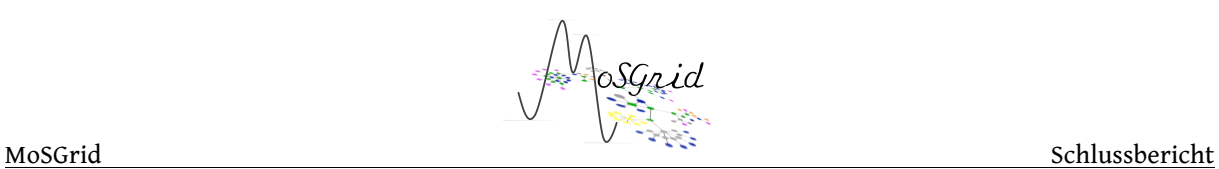

# **II.6.2 Tagungsbeiträge (Vorträge und Poster)**

# *2012*

Breuers, S., Blunk, D.; Posterpräsentation **Predicting Molecular Self Organisation in Sugar Based Liquid Crystals Using Grid Computing Facilities**, *26th Molecular Modelling Workshop 2012*, Erlangen, Germany

L. Packschies, G. Birkenheuer, D. Blunk, S. Breuers, A. Brinkmann, L. de la Garza, I. dos Santos Vieira, G. Fels, S. Gesing, R. Grunzke, S. Herres-Pawlis, O. Kohlbacher, J. Krüger, M. Kruse, U. Lang, R. Müller-Pfefferkorn, P. Schäfer, T. Schlemmer, C. Schärfe, T. Steinke, K.- D. Warzecha, A. Zink; **The MoSGrid – E-Science Gateway: Molecular Simulations in a Distributed Computing Environment**. *GCC2012, 8th German Conference on Chemoinformatics*, Goslar, Germany, November 2012.

Richard Grunzke, Georg Birkenheuer, Dirk Blunk, Sebastian Breuers, Andre Brinkmann, Sandra Gesing, Sonja Herres-Pawlis, Oliver Kohlbacher, Jens Krüger, Martin Kruse, Ralph Müller-Pfefferkorn, Patrick Schäfer, Bernd Schuller, Thomas Steinke and Andreas Zink, **A Data Driven Science Gateway for Computational Workflows**, in: *UNICORE Summit 2012 Proceedings*, pages 35-49, Dresden, 2012

Tobias Schlemmer, Richard Grunzke, Sandra Gesing, Jens Krüger, Georg Birkenheuer, Ralph Müller-Pfefferkorn and Oliver Kohlbacher, **Generic User Management for Science Gateways via Virtual Organizations**, *EGI Technical Forum 2012*, Prague, Czech Republic, 2012

# *2011*

Martin Wewior: MoSGrid – An eScience Gateway for Molecular Simulations. D-Grid-Portal-Workshop, NGI-DE-Tagung 2011, Garching, Germany, 19. Mai 2011

Sandra Gesing, Richard Grunzke, Akos Balasko, Georg Birkenheuer, Sebastian Breuers, Andre Brinkmann, Gregor Fels, Dirk Blunk, Peter Kacsuk, Miklos Kozlovszky, Jens Krüger, Sonja Herres-Pawlis, Patrick Schäfer, Bernd Schuller, Johannes Schuster, Lars Packschies, Thomas Steinke, Anna Szikszay Fabri, Martin Wewior, Ralph Muller-Pfefferkorn, Oliver Kohlbacher: **Granular Security for a Science Gateway in Structural Bioinformatics**. *3rd International Workshop on Science Gateways for Life Sciences (IWSG 2011)*, London, UK, Juni 2011.

Oliver Kohlbacher: **CADDSuite – A Workflow-enables Suite of Open-source Tools for Drug Discovery.** *GCC2011, 7th German Conference on Chemoinformatics*, Goslar, Germany, November 2011.

Richard Grunzke, Ralph Müller-Pfefferkorn, Ulf Markwardt and Matthias Müller, **Advancing Cutting-Edge Biological Research with a High-Throughput UNICORE Workflow**, in: *UNICORE Summit 2011 Proceedings*, pages 35-43, Torun, 2011

G Birkenheuer, D Blunk, S Breuers, A Brinkmann, I dos Santos Vieira, G Fels, S Gesing, R Grunzke, S Herres-Pawlis, O Kohlbacher, N Kruber, J Krüger, U Lang, L Packschies, R

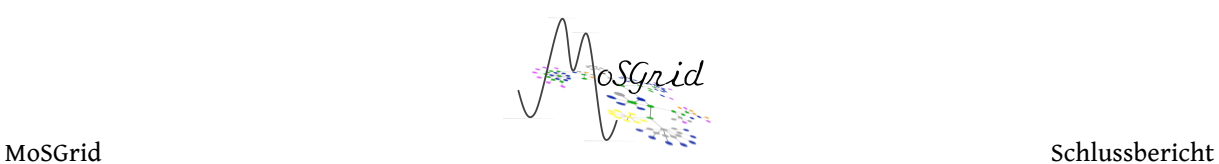

Müller-Pfefferkorn, P Schäfer, H-G Schmalz, T Steinke, K-D Warzecha, M Wewior; **A Molecular Simulation Grid as new tool for Computational Chemistry, Biology and Material Science**, *Journal of Chemoinformatics* 3 (Suppl 1):P14, 2011

### *2010*

S. Herres-Pawlis, J. Krüger, O. Kohlbacher, J. Krüger: **MoSGrid, Projektvorstellung, erstes MoSGrid Community Meeting**; *GCC2010, 6th German Conference on Chemoinformatics*, Software Session, Goslar, Germany, November 2010

Jens Krüger, Georg Birkenheuer, Dirk Blunk Sebastian Breuers, André Brinkmann, Gregor Fels, Sandra Gesing, Richard Grunzke, Oliver Kohlbacher, Nico Kruber, Ulrich Lang, Lars Packschies, Ralph Herres-Pawlis Sonja Müller-Pfefferkorn, Patrick Schäfer, Hans-Günther Schmalz, Thomas Steinke, Klaus-Dieter Warzecha, and Martin Wewior: **Molecular Simulation Grid**, *6. German Conference on Chemoinformatics*, 2010

Richard Grunzke and Bernd Schuller, **Secure High-Throughput Computing Using UNICORE XML Spaces**, in: *Proceedings of the UNICORE Summit 2010*, pages 27-35, Jülich, 2010

#### **II.6.3 Aufsätze (Fachaufsätze Chemie/Computerchemie)**

Hoffmann, C. Citek, S. Binder, A. Goos, M. Rübhausen, O. Troeppner, I. Ivanović-Burmazović, E. C. Wasinger, T. D. P. Stack, S. Herres-Pawlis, Catalytic Phenol Hydroxylation with Dioxygen: Extension of the Tyrosinase Mechanism Beyond the Protein Matrix, *Angew. Chem.* **2013**, *125*, 5508 - 5512 ; *Angew. Chem. Int. Ed.* **2013**, *52*, 5398 - 5401.

S. Herres-Pawlis, J. Krüger, L. Packschies, Chemiker im Grid, *Nachrichten aus der Chemie*, 136-138

P. K. Eckert, I. dos Santos Vieira, V. H. Gessner, J. Börner, C. Strohmann, S. Herres-Pawlis, Simple is best: diamine zinc complexes as unexpected catalysts in lactide polymerization, *Polyhedron*, **2013**, *49*, 151 - 157.

dos Santos Vieira, C. Dietz, F. Mohr, R. Beckert, S. Herres-Pawlis, Oxalic Amidines – Protonation Studies and Activity in Lactide Polymerisation, *Eur. J. Inorg. Chem.* **2013**, 99 - 108.

M. Rohrmüller, S. Herres-Pawlis, M. Witte, W. G. Schmidt, Bis µ-oxo and µ-η²:η²-peroxo dicopper complexes studied within (time-dependent) density functional and many-body perturbation theory, *J. Comput. Chem.* **2013**, *34*, 1035 - 1045.

dos Santos Vieira, E. L. Whitelaw, M. D. Jones. S. Herres-Pawlis, Synergistic Empirical and Theoretical Study on the Stereoselective Mechanism for the Aluminium Salalen Complex mediated Polymerisation of rac-Lactide, *Chem. Eur. J.* **2013**, *19*, 4712 - 4716.

M. Wagner, V. Deáky, C. Dietz, J. Martincová, B. Mahieu, R. Jambor, S. Herres-Pawlis, K. Jurkschat, Insights into the Intramolecular Donor Stabilisation of Organostannylene

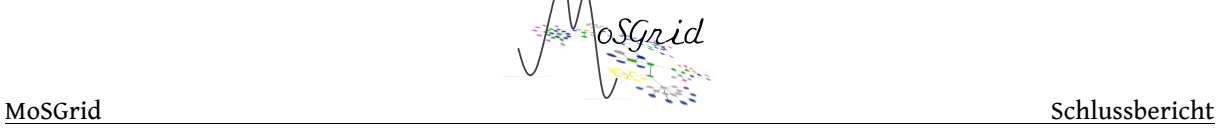

Palladium and Platinum Complexes: Syntheses, Structures and DFT Calculations, *Chem. Eur. J.* **2013**, *19*, 6695 - 6708.

Sonja Herres-Pawlis, Alexander Hoffmann, Richard Grunzke, Lars Packschies, Orbital analysis of oxo and peroxo dicopper complexes via quantum chemical workflows in MoSGrid, IWSG, 2013

L. Iovkova-Berends, T. Berends, T. Zöller, G. Bradtmöller, S. Herres-Pawlis, K. Jurkschat, Novel Tin(II) and Tin(IV) Complexes with Scorpion-shaped Ligands: Intramolecular N→Sn versus Intermolecular O→Sn Coordination, *Eur. J. Inorg. Chem.* **2012**, 3191 – 3199.

Hoffmann, U. Flörke, S. Herres-Pawlis, Tris-phenyl substituted tris(pyrazolyl)mehane: Victim of a novel rearrangement in a cobalt(II) complex, *Inorg. Chem. Commun.* **2012**, *22*, 154 – 157.

dos Santos Vieira, S. Herres-Pawlis, Lactide Polymerisation with Complexes of Neutral N Donors – New Strategies for Robust Catalysts, *Eur. J. Inorg. Chem.* **2012**, 765 - 774.

dos Santos Vieira, S. Herres-Pawlis, Novel Guanidine-Quinoline Hybrid Ligands and the Application of their Zinc Complexes in Lactide Polymerisation, *Z. Naturforsch. B* **2012**, *67b*,  $320 - 330.$ 

Hoffmann, U. Flörke, S. Herres-Pawlis, Syntheses and characterisation of tris(3-(pyridin-2-yl)-1*H-*pyrazol-1-yl)methane and its bis(µ-hydroxo) dicobalt(II) complex, *ARKIVOC* **2012**, *3*, 333 - 355.

M. Bouska, L. Dostal, Z. Padelkova, A. Lycka, S. Herres-Pawlis, K. Jurkschat, R. Jambor, Intramolekular koordinierte Organozinntelluride: stabil oder labil?, *Angew. Chem.* **2012**, *124*, 3535 – 3540; *Angew. Chem. Int. Ed.* **2012**, *51*, 3478 - 3482.

J. Börner, I. dos Santos Vieira, M. D. Jones, A. Döring, D. Kuckling, U. Flörke, S. Herres-Pawlis, Zinc complexes with guanidine-pyridine hybrid ligands: Guanidine effect and catalytic activity, *Eur. J. Inorg. Chem.* **2011**, 4441–4456.

K. Peveling, M. Schürmann, S. Herres-Pawlis, C. Silvestru, K. Jurkschat, From Pseudooctahedral to Pseudo-trigonal Bipyramidal Configuration: Syntheses and Molecular Structures of 4-t-Bu-2,6-[(EtO)<sub>2</sub>P(O)]<sub>2</sub>C<sub>6</sub>H<sub>2</sub>BiCl<sub>2</sub> and [1(Bi),3(P)-Bi(Cl)OP(O)(OEt)-5-t-Bu-7-P(0)(OEt)<sub>2</sub>]C<sub>6</sub>H<sub>2</sub>, Organometallics **2011**, 30 (19), 5181-5187.

Börner, J.; dos Santos Vieira, I.; Pawlis, A.; Döring, A.; Kuckling, D.; Herres-Pawlis, S.; Mechanism of the living lactidepolymerisation mediated by robust zinc guanidine complexes, *Chem. Eur. J.***2011**, *17*, 4507 – 4512.

Bienemann, O.; Haase, R.; Jesser, A.; Beschnitt, T.; Döring, A.; Kuckling, D.; dos Santos Vieira, I.; Flörke, U.; Herres-Pawlis, S.; Synthesis and Application of new Guanidine Copper Complexes in Atom Transfer Radical Polymerisation, *Eur J. Inorg. Chem.***2011**, 2367– 2379.

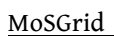

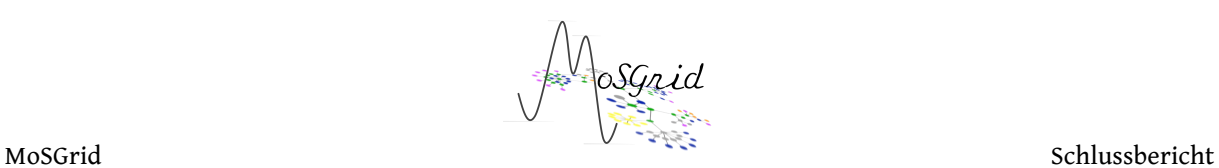

# **II.6.4 Tagungsbeiträge (Fachvorträge Chemie/Computerchemie)**

Zur Erweiterung der Community ist eine fachgruppen-spezifische Disseminierung notwendig. Dazu wurden und werden weiterhin regelmäßig auf Chemie-Konferenzen Vorträge und Poster präsentiert, um MoSGrid bekannt zu machen bzw. die Akzeptanz zu steigern.

Anorganisches Kolloquium an der Technischen Universität München, 17.06.2013: S. Herres-Pawlis, Katalytische Phenolhydroxylierung mit Sauerstoff: Substratvielfalt jenseits der Proteinmatrix von Tyrosinase

Auf dem International Workshop on Science Gateways, IWSG2013, 3.-5.06.2013: Hoffmann, S. Herres-Pawlis, R. Grunzke, L. Packschies, Orbital analysis of oxo and peroxo dicopper complexes via quantum chemical workflows in MoSGrid

Auf der Veranstaltung "Nachwachsende Rohstoffe - Chancen für Unternehmen", Marl, 14.05.2013: S. Herres-Pawlis, Neue Katalysatoren für die Lactidpolymerisation

Anorganisches Kolloquium an der Westfälischen-Wilhelms-Universität Münster, 19.12.2013: S. Herres-Pawlis, Das erste funktionale raumtemperaturstabile Tyrosinase-Modell – was wir von Bis(pyrazolyl)methanen über biologische Sauerstoffübertragung lernen können

Auf der 40<sup>th</sup> International Conference on Coordination Chemistry, Valencia, 9.-13.09.2013: S. Herres-Pawlis, O. Bienemann, I. dos Santos Vieira, Novel efficient ATRP catalysts through an integrated ligand design strategy

Auf der 40<sup>th</sup> International Conference on Coordination Chemistry, Valencia, 9.-13.09.2013: Hoffmann, S. Binder, A. Goos, M. Rübhausen, O. Tröppner, I. Ivanovic-Burmazovic, S. Herres-Pawlis, A full study on the first functional room temperature stable tyrosinase model

Auf der 16. Vortragstagung der Wöhler-Vereinigung, 26.-28.9.2013: Hoffmann, S. Binder, A. Goos, M. Rübhausen, O. Tröppner, I. Ivanovic-Burmacovic, S. Herres-Pawlis, Das erste funktionale raumtemperaturstabile Tyrosinase-Modell – was wir von Bis(pyrazolyl)methanen über biologische Sauerstoffübertragung lernen können

Auf dem D-Grid Ergebnisworkshop, Bonn, 19.-23.03.2012: S. Herres-Pawlis, Workflowzentrierte molekulare Simulationen

Auf dem gemeinsamen Workshop der FOR1405 "Dynamics of Electron Transfer Processes within Transition Metal Sites in Biological and Bioinorganic Systems" und der IRTG1422 "Metal Sites in Biomolecules: Structures, Regulation and Mechanisms", Hofgeismar, 11.- 13.4.2012: Hoffmann, S. Binder, A. Goos, M. Rübhausen, S. Herres-Pawlis, Spectroscopic Study on a new Tyrosinase Model

Am Tag der Chemie, Dortmund, 03.02.2012: dos Santos Vieira, S. Herres-Pawlis, Zinkkomplexe auf Basis von Guanidin-Chinolin-Hybridliganden: Wertvolle Katalysatoren für die Ringöffnungspolymerisation von Lactid

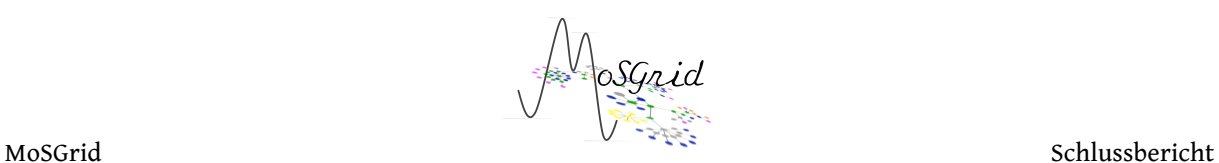

Auf dem Koordinations-Chemiker-Treffen, Dortmund, 26. – 28.02.2012: dos Santos Vieira, S. Herres-Pawlis, Zinkkomplexe auf Basis von Guanidin-Chinolin-Hybridliganden: Wertvolle Katalysatoren für die Ringöffnungspolymerisation von Lactid

Auf der ChemCYS-Konferenz, Blankenberge, 01. – 02.03.2012: dos Santos Vieira, S. Herres-Pawlis, Zinc complexes based on guanidine-quinoline hybrid ligands: Valuable catalysts for the ring-opening polymerisation of lactide

Auf dem International Workshop on Science Gateways in Life Science (IWSG-Life), Amsterdam, 23. -25.05.2012: S. Herres-Pawlis, G. Birkenheuer, A. Brinkmann, S. Gesing, R. Grunzke, R. Jäkel, O. Kohlbacher, J. Krüger, I. dos Santos Vieira, Workflow-enhanced conformational analysis of guanidine zinc complexes via a science gateway

Auf der 5. EuCheMS NLigands Conference, 04.-08.09.2011 in Granada, Application of neutral N-donor ligands in lactide polymerisation – a paradigm change in ligand design for ROP catalysis, Sonja Herres-Pawlis und Ines dos Santos Vieira Auf der Iminium-Salz-Tagung ImSAT-10 in Bartholomä, 12. – 15.09.2011: Neuigkeiten aus der Lactidpolymerisation mit Guanidin-Komplexen, Sonja Herres-Pawlis

Im Rahmen des Koordinationschemie-Treffens in Stuttgart, Februar 2011: O. Bienemann, I. dos Santos Vieira, U. Flörke,S. Herres-Pawlis, Von Strukturen zur Reaktivität: Neue Einsichten zur Kupfer-katalysierten Atomtransfer-Radikalpolymerisation mit Guanidinliganden

Im Rahmen der Chemiedozententagung in Mainz, März 2011: S. Herres-Pawlis, O. Bienemann, I. dos Santos Vieira, U. Flörke, Neue Kupferkomplexe für die Atomtransfer-Radikalpolymerisation – das erste strukturell charakterisierte Aktivator-/Deaktivator-Paar

Im Rahmen des Kolloquiums der Fakultät für Chemie und Geowissenschaften, Universität Heidelberg, 13.12.2010: Nachhaltige Polymerisationskatalyse mit Zink- und Kupferkomplexen, Sonja Herres-Pawlis

Köln, den 25. September 2013  $\ell$ 

Prof. Dr. U. Lang

# **Berichtsblatt**

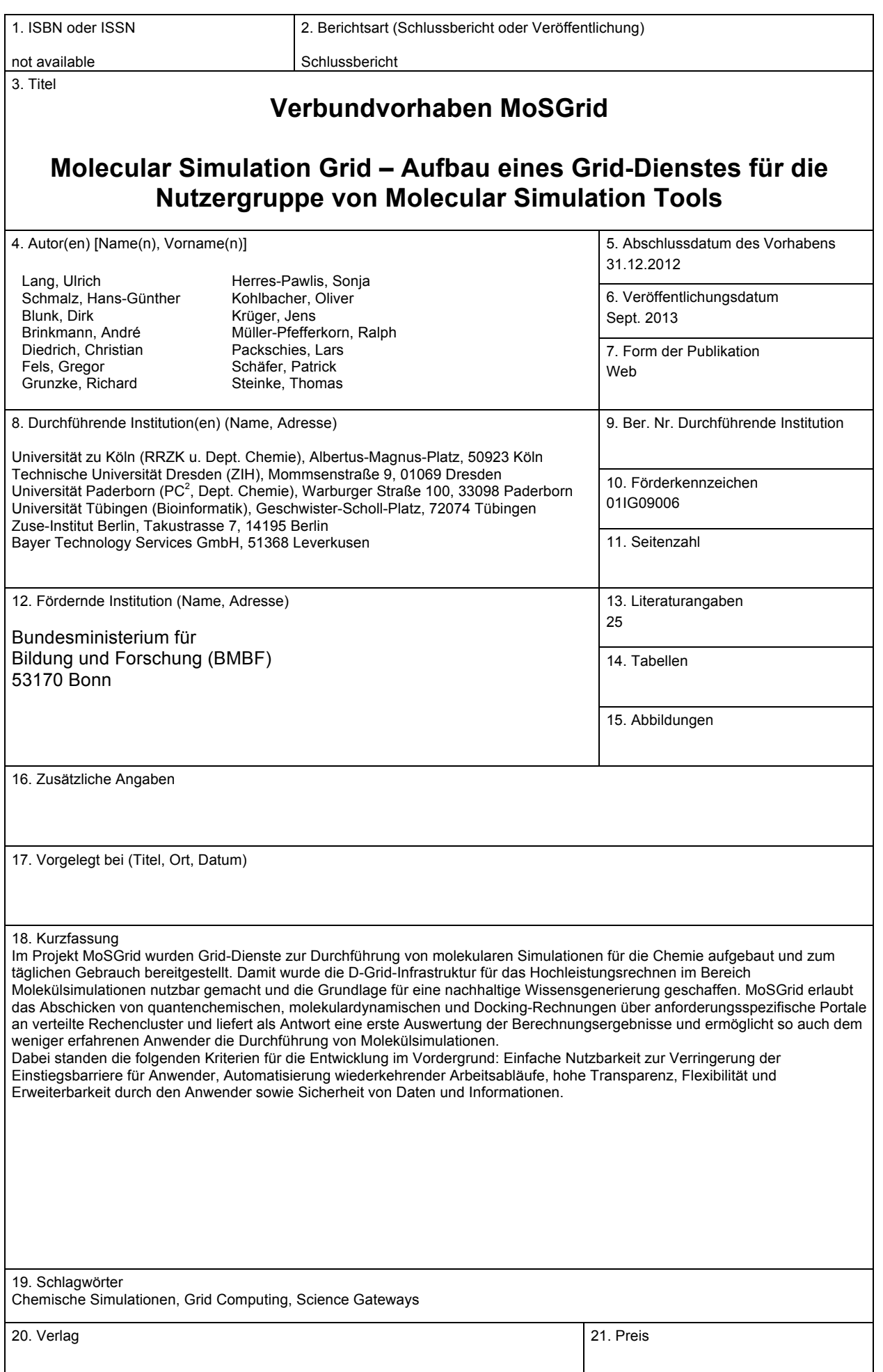

# **Document Control Sheet**

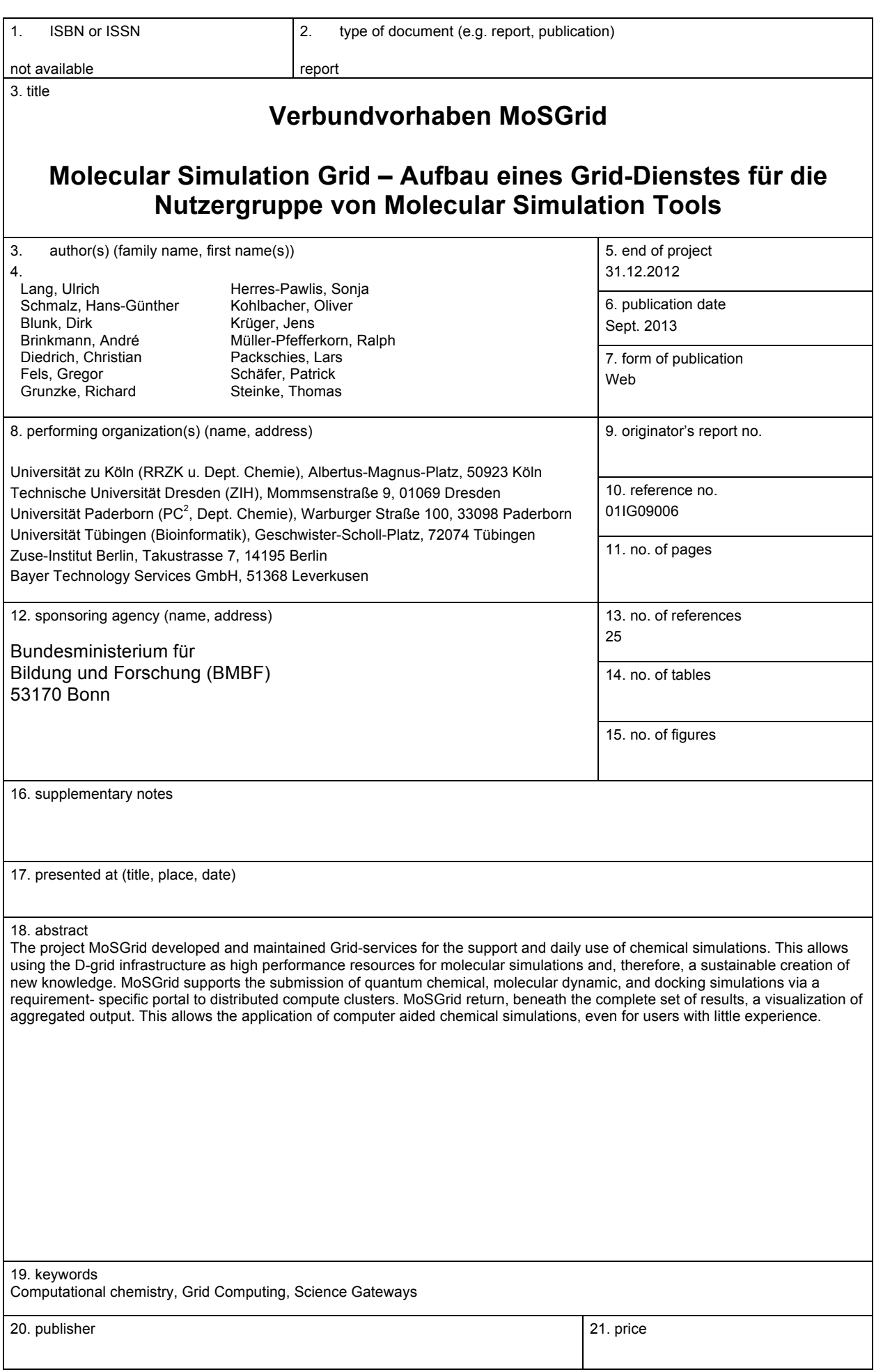